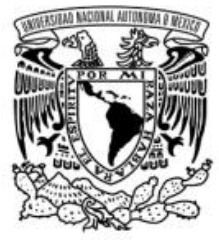

## UNIVERSIDAD NACIONAL AUTÓNOMA DE MÉXICO FACULTAD DE MÚSICA

# **PRESENTACIÓN DE LA OBRA** *CARTELES* **DE MIGUEL BERNAL JIMÉNEZ Y CÓMO LOGRAR UNA ADECUADA INTERPRETACIÓN MUSICAL DESDE LA CEGUERA**

**TESINA** PARA OBTENER EL TÍTULO DE: LICENCIADO EN MÚSICA – PIANO QUE PRESENTA CARLOS IVÁN JACINTO SEBASTIÁN

ASESORES:

MTRO. VICTOR MANUEL MORALES LARA

MTRA. MARÍA TERESA CAMPOS ARCARAZ

Ciudad de México 2022

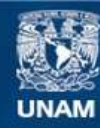

Universidad Nacional Autónoma de México

**UNAM – Dirección General de Bibliotecas Tesis Digitales Restricciones de uso**

#### **DERECHOS RESERVADOS © PROHIBIDA SU REPRODUCCIÓN TOTAL O PARCIAL**

Todo el material contenido en esta tesis esta protegido por la Ley Federal del Derecho de Autor (LFDA) de los Estados Unidos Mexicanos (México).

**Biblioteca Central** 

Dirección General de Bibliotecas de la UNAM

El uso de imágenes, fragmentos de videos, y demás material que sea objeto de protección de los derechos de autor, será exclusivamente para fines educativos e informativos y deberá citar la fuente donde la obtuvo mencionando el autor o autores. Cualquier uso distinto como el lucro, reproducción, edición o modificación, será perseguido y sancionado por el respectivo titular de los Derechos de Autor.

## <span id="page-2-0"></span>**Dedicatoria**

*A mi pequeña familia, especialmente a mi abuelita* in memoriam*, por todo su cariño y apoyo.*

## **Agradecimientos**

<span id="page-3-0"></span>Agradezco a la Universidad, a mi facultad y a todos mis profesores de la carrera por la oportunidad que me brindaron para desarrollarme.

Agradezco a mis asesores la Maestra María Teresa Campos Arcaraz y el Maestro Víctor Manuel Morales Lara por su apoyo, disponibilidad, por todo el tiempo que me dedicaron y por toda su paciencia.

Un agradecimiento especial a la Maestra Adriana Sepúlveda por su apoyo incondicional.

## Índice

<span id="page-4-0"></span>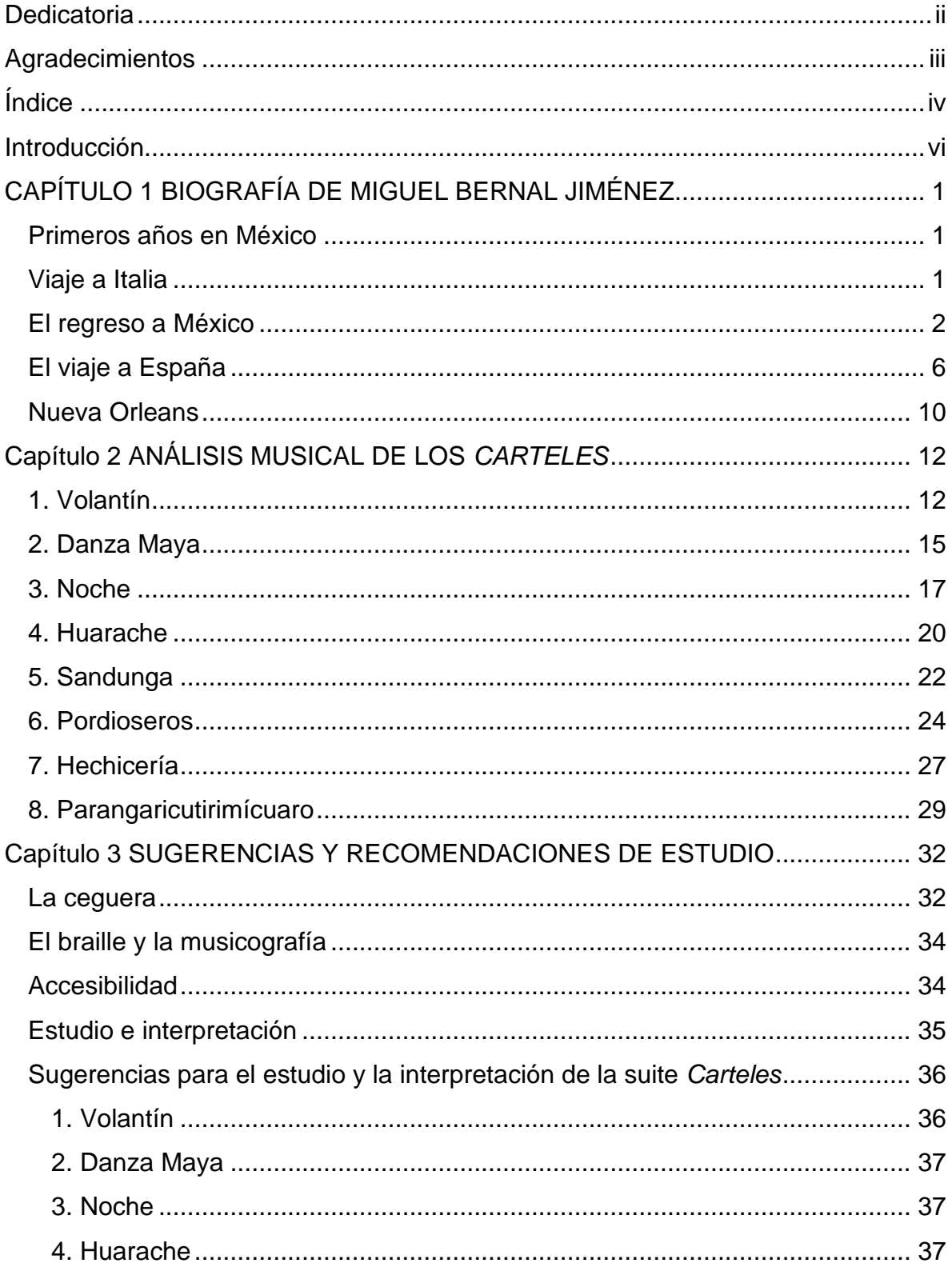

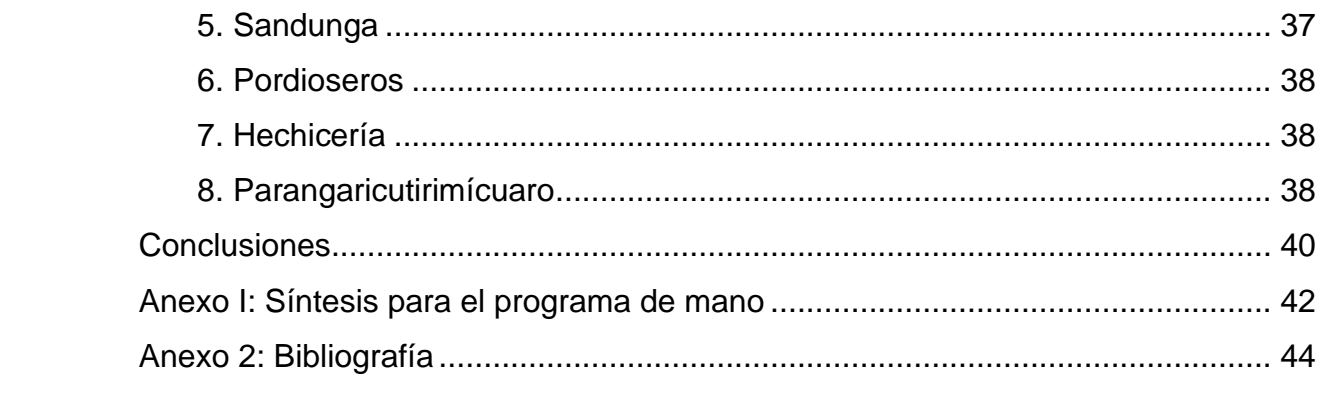

#### **Introducción**

<span id="page-6-0"></span>Esta investigación tiene como hilo conductor la suite *Carteles* de Miguel Bernal Jiménez, lo que nos permite primero acercarnos a este gran compositor mexicano y después analizar los distintos lenguajes musicales que contienen cada una de las ocho piezas de la suite. Por último, me enfoqué en cómo lograr una adecuada interpretación musical desde la ceguera o la debilidad visual.

En el capítulo 1 se presenta una breve biografía de Miguel Bernal Jiménez, en la que resaltan su obra y los momentos más importantes de su vida. Esta investigación fue basada principalmente en los trabajos de Lorena Díaz Núñez por ser los más actuales.

En el capítulo 2, analizo y exploro los distintos lenguajes de composición que usó Bernal Jiménez y las melodías folklóricas que seleccionó en la composición de la suite para piano *Carteles.*

En el capítulo 3 describo algunos datos que brindan información general sobre la ceguera y después hablo de mi caso en particular. También doy sugerencias para el estudio musical de un alumno con ceguera o debilidad visual y cómo lograr una adecuada interpretación de cada una de las piezas de la Suite *Carteles* de Miguel Bernal Jiménez.

## **CAPÍTULO 1 BIOGRAFÍA DE MIGUEL BERNAL JIMÉNEZ**

<span id="page-7-0"></span>En este capítulo se presenta una breve biografía de Miguel Bernal Jiménez, en la que resaltan su obra y los momentos más importantes de su vida. Esta investigación fue basada principalmente en los trabajos de Lorena Díaz Núñez por ser los más actuales.

#### <span id="page-7-1"></span>**Primeros años en México**

El 16 de febrero de 1910 nació en Morelia, Michoacán el compositor, organista y director José Ignacio Miguel Julián Bernal Jiménez. Sus padres fueron María de Jesús Jiménez Díaz y Miguel Bernal Rodríguez-Gil. Cuando Bernal Jiménez tenía 4 años, su padre murió por una tuberculosis pulmonar. Quedó bajo el cuidado de su madre y su abuela, quienes le inculcaron la educación religiosa en la Iglesia católica, formación que lo acompañó el resto de su vida.

En 1917 ingresó al Colegio de Infantes de la Catedral de Morelia, donde estudió "Solfa", Instrumentos, Gramática, Virtud y Cortesía, Ritos y Sagradas Ceremonias, y así comenzó su aprendizaje musical y religioso. En 1920 continuó sus estudios en el Orfeón Pío X, en donde sus maestros fueron Ezequiel Iriarte, el padre José María Villaseñor y principalmente Ignacio Mier Arriaga en Piano y Felipe Aguilera Ruíz en Canto. El 30 de julio de 1927 recibió la Licencia Gregoriana de la Escuela Superior de Música Sagrada de Morelia. Por su gran desempeño, el padre José María Villaseñor decidió enviarlo a estudiar órgano a Roma. El 12 de julio de 1928 salió del puerto de Veracruz rumbo a Europa.

## <span id="page-7-2"></span>**Viaje a Italia**

El 15 de octubre de 1928 ingresó en la Pontificia Scuola Superiore di Musica Sacra. Algunas asignaturas que llevó fueron Práctica Gregoriana, Legislación, Historia General y Particular de la Música, Armonía, Liturgia, Órgano, Paleografía Polifónica y Composición. Algunos de sus maestros fueron Raffaele Manari en Órgano, Cesare Dovici en Contrapunto y Fuga, Raffaele Casimiri de Musicología Paleográfica y Composición, Licino Refice en Armonía e Instrumentación, y el abad Benedicto Paolo M. Ferreti en Canto Gregoriano.

Desde el primer momento se dedicó con gran empeño a sus estudios, por lo que el siguiente año, el 30 de junio de 1929, recibió el diploma de *Licenza (Prolytatus) in Canto Gregoriano*. Además, siempre trabajó para ayudar con sus gastos y ese primer año trabajó tocando el piano en funciones de cine mudo y de prestidigitación.

En 1930 recibió el Premio Pontificio por su desempeño académico. También sucedió un hecho insólito: su maestro de órgano, Raffaele Manari, lo invitó a dar un concierto en la Iglesia de Santa María Maggiore de Trento para un congreso de organistas.

En 1931 ocurrió otro hecho significativo, pues el 30 de junio obtuvo el grado de Maestro en Composición Sagrada y nuevamente el Premio Pontificio. Narra en sus cartas que ese mismo año impartió clases particulares de piano y solfeo. Además asistió a conciertos para ver a los mejores directores de su época, entre los que destacó Paul Hindemith, y las interpretaciones de música antigua.

En 1932 los acontecimientos políticos y la devaluación de la moneda en México hicieron peligrar su estancia en Roma. Gracias a la congregación de los misioneros del Espíritu Santo que le ofreció alojamiento en forma gratuita pudo continuar sus estudios. A pesar de todo obtuvo, como cada año de su estancia, el Premio Pontificio.

En 1933 Bernal concluyó sus estudios en la Pontificia Scuola Superiore di Musica Sacra y el 21 de febrero recibió los grados de Maestro en Órgano y Maestro en Canto Gregoriano. En abril, antes de regresar a México, visitó por encargo del padre Villaseñor la Abadía de Solesmes en Suiza. Ahí recibió la noticia de la muerte de Raffaele Manari, el célebre maestro de órgano.

#### <span id="page-8-0"></span>**El regreso a México**

Llegó a México en junio de 1933 y en el puerto de Veracruz lo esperaba el padre Villaseñor con un gran cortejo de bienvenida. A partir de ese momento se dedicó incansablemente a la composición, la docencia y la investigación, sin descuidar ni

un sólo momento la dirección y el concertismo. Una de sus primeras composiciones, *Ofrenda* para coro mixto, fue dedicada a Ignacio Mier Arriaga, su maestro de la infancia. Ese mismo año conoció a Manuel M. Ponce, personaje significativo en su desarrollo musical y con quien cultivó una gran amistad.

En 1934 comenzó a impartir clases en la Escuela Superior de Música Sagrada de Morelia. Dirigió sus coros y ofreció numerosos conciertos por todo el país y fue organista titular de la catedral de Morelia. Ese año compuso el *Minué* para guitarra.

En 1935 Bernal Jiménez dio un concierto de órgano en el Festival Bach de la Ciudad de México, organizado por el Departamento de Bellas Artes de la Secretaría de Educación Pública. También compuso para el padre José María Villaseñor *O Salutaris* para coro mixto y la *Suite Bachiana* para piano solo.

El año siguiente, 1936, Bernal Jiménez fue nombrado director artístico de la Escuela Superior de Música Sagrada y presidente del Comité Diocesano de la Asociación Católica de la Juventud Mexicana (ACJM) en Morelia. Estrenó en Bellas Artes el *Madrigal Ojos claros, serenos* para voz y piano de Gutierre de Cetina. También compuso el *Himno a Santo Domingo de Guzmán* para voz y armonio.

Fue profesor de armonía y de orfeones en la Escuela Popular de Música de Morelia en 1937. Ese año compuso el *Cuarteto virreinal* y lo dedicó a Manuel M. Ponce. También compuso el *Arrullo del pastorcillo* para órgano y, en un ámbito político, el *Himno religioso obrero* para voz y piano*.*

En 1938 fue miembro fundador de la Sociedad Amigos de la Música, presidente del jurado calificador del *Himno del Congreso Eucarístico de Guadalajara* y vocal de la Comisión de Música Sagrada de la Arquidiócesis de Michoacán. Compuso el *Te Deum Jubilar* para coro mixto y órgano, dedicado a los arzobispos Ruiz y Flores y Luis María Altamirano. Compuso el *Réquiem (no litúrgico)* para coro mixto a la memoria del abad Paolo Ferretti.

En 1939 Bernal Jiménez fundó y dirigió lo que sería uno de sus primeros legados: la revista *Schola Cantorum* (1939-1974). Esta revista musical y de cultura sirvió como órgano informativo del movimiento de la nueva música sacra en México y tuvo una amplia circulación en el país y el extranjero. Bernal Jiménez se dio tiempo y publicó varios artículos al año, algunos con su nombre y otros usando ingeniosos seudónimos inventados por él.

Otra de sus grandes pasiones fue la investigación musicológica y fruto de ese trabajo fue la publicación del *Archivo Musical del Colegio de Santa Rosa de Santa María de Valladolid (siglo XVIII*). Dedicó la monografía al general Lázaro Cárdenas. Para mostrar parte de esa investigación, el 30 de mayo dirigió el primer concierto de música novohispana que se presentó en el país en el siglo XX.

Bernal Jiménez participó en el primer Congreso de Música Sagrada en la Ciudad de México. A partir de ese momento fomentó y defendió lo que él llamó el *nacionalismo sacro* (1939-1956). En otra de sus facetas, ocupó el cargo de consejero del Comité regional de Michoacán en el Partido Acción Nacional (PAN) y sostuvo una gran amistad con su fundador Manuel Gómez Morín. Compuso la suite para coro *Evocaciones* y se editó con motivo del XXV aniversario de la fundación de la Escuela Superior de Música Sagrada de Morelia. Editó de manera privada el primer volumen de su *Ensayo sobre la enseñanza de la composición musical: el estilo melódicoarmónico*. También se editó su libro *Los tres géneros de la música sagrada.* Además publicó 24 artículos en *Schola Cantorum.*

El 6 de enero de 1940, contrajo matrimonio con María Cristina Macouzet Muñoz, acontecimiento importante en la vida personal del compositor.

Por otro lado, ese año Igor Stravinsky visitó México y ofreció un concierto en el Palacio de Bellas Artes al que Bernal Jiménez y Manuel M. Ponce asistieron. Fueron los anfitriones durante toda la visita, hecho que les permitió entablar diálogos sobre la música moderna, antigua y sacra, además de la educación musical en los jóvenes con el afamado compositor.

Después de la visita, Bernal Jiménez continuó con su trabajo y ese año compuso *Paracho* para conjunto instrumental, la *Suite Sinfónica Michoacán*, dedicada a la Orquesta Sinfónica de México y el *Himno fe, sangre y victoria: canto de lucha sinarquista*, con letra de José Ignacio Padilla. También inició la composición de uno de sus proyectos más ambiciosos: el drama Sinfónico *Tata Vasco* por encargo del arzobispo Ruiz y Flores y publicó 15 artículos en *Schola Cantorum*.

El siguiente año, el 5 de febrero de 1941, dirigió el estreno de la primera versión de *Tata Vasco*. El 23 de marzo recibió el Diploma de Honor que otorga la Federación Teatral Mexicana. Fue vocal de la Comisión Central de Música Sagrada, fundada ese año bajo la presidencia del obispo Miguel Darío Miranda. El 1° de agosto se estrenó *Noche en Morelia* en el Palacio de Bellas Artes y el 1° de octubre el periódico *El Universal* le otorgó la Medalla al Mérito Civil.

Por si fuera poco, ese mismo año compuso la *Missa Aeternae Trinitatis* para coro mixto y órgano dedicada a Luis María Martínez, arzobispo de México, el *Gran Corrido a la Virgen de Guadalupe* y el famoso villancico *Por el valle de rosas* para voz y piano, con letra de Julio Alarcón y Meléndez. Además publicó trece artículos en *Schola Cantorum*.

El cine tiene un lugar especial en la vida de Bernal Jiménez. El 15 de septiembre de 1942, hizo su primera incursión musical en el cine acompañado por Raúl Lavista y Manuel Esperón en la cinta *Historia de un gran amor,* y posteriormente el 11 de diciembre compuso la música para la cinta *La virgen que forjó una patria.* Ese año también compuso, con texto de Concepción Urquiza, el *Himno a las yedras* para voz y órgano. Además dedicó *la Sonata de Navidad* para órgano o armonio al padre José de Jesús Aréchiga y publicó seis artículos en *Schola Cantorum*.

Entre los logros obtenidos en el cine, el 2 de febrero de 1943 el Instituto de Ciencias y Artes Cinematográficas le otorgó el Premio Nacional por la música de *La virgen que forjó una patria.* Posteriormente compuso la música para la película *El Padre Morelos* estrenada el 22 de abril, y más tarde compuso la música para la cinta *El rayo del sur*, continuación de *El Padre Morelos*, estrenada el 16 de septiembre.

Ese mismo año fue elegido miembro del Seminario de Cultura Mexicana y el 26 de agosto dirigió la Orquesta Sinfónica Nacional en el estreno de *Navidad en Pátzcuaro* y del *ballet Tingambato*. En el ámbito religioso compuso la *Misa de nuestra Señora* para coro mixto y órgano. También compuso el *Ángelus* para órgano o armonio,

cuya obra orquestó entre 1954 y 1955. Además publicó doce artículos en *Schola Cantorum*.

En 1944 organizó y dirigió otro de sus más importantes legados: el coro de Los Niños Cantores de Morelia. Dedicó a la Virgen de Guadalupe en el aniversario de su coronación la *Salve (figurado)* para coro mixto y órgano y también compuso el *Himno al Espíritu Santo* para coro al unísono y órgano, con letra de Antonio Brambila. Ese año publicó su libro *El acompañamiento del canto gregoriano* y además publicó 16 artículos en *Schola Cantorum.*

En 1945, fundó el Conservatorio de las Rosas, uno de sus más grandes legados, gracias al apoyo que recibió de la Asociación Cultural Michoacana. Ese año le otorgaron la condecoración Generalísimo Morelos y viajó a Nueva Orleans para ofrecer conciertos de órgano y realizó algunas gestiones académicas.

Cuando estuvo de regreso en México, el 11 de octubre dirigió en la Basílica de Guadalupe el estreno de la misa guadalupana *Juandieguito,* que dedicó al obispo Abraham Martínez. Basado en un texto de David G. Ramírez, compuso el *Himno en defensa de la fe* para coro mixto, pueblo y órgano. Además con un poema del escritor y sacerdote Manuel Ponce Zavala compuso *Alegres pastorcillos* para voz y órgano. Ese año publicó cinco artículos en *Schola Cantorum*.

En 1946, Bernal Jiménez estrenó en el Palacio de Bellas Artes la *Sinfonía-poema México,* la dedicó a Manuel Gómez Morín y la dirigió Carlos Chávez. El 25 de noviembre, fue nombrado socio honorario por la Sociedad Amigos de la Música de Mérida, Yucatán. Compuso la *Misa nupcial* para voz y órgano dedicada a José Martínez Peñaloza y a María de Lourdes Macouzet Muñoz. También compuso el villancico de Navidad *Mañanita de invierno* para voz y órgano, con letra de Concha Méndez. Publicó un artículo en *Schola Cantorum* y la editorial Fisher & Bro. editó *Prelude and fugue* para órgano solo.

#### <span id="page-12-0"></span>**El viaje a España**

En 1947 el Instituto de Cultura Hispánica, en conmemoración del cuarto centenario de la muerte de Hernán Cortés, invitó a Bernal Jiménez a Madrid para montar *Tata*  *Vasco* y dirigir un concierto de música mexicana. Después de múltiples gestiones, el 8 de octubre viajaron en el vapor "América" rumbo a España Bernal Jiménez, su esposa y el escritor Porfirio Martínez Peñaloza.

El concierto se llevó a cabo el 23 de noviembre en el teatro María Guerrero de Madrid y Bernal Jiménez dirigió la Orquesta Nacional de España. El programa estuvo encabezado por el estreno de la *Sinfonía-poema México*, después se interpretó el *Concierto para violín y orquesta* de Manuel M. Ponce y la *Sinfonía* de Antonio Sarrier.

Las críticas fueron muy favorables en los diarios madrileños, destacando las de Joaquín Rodrigo y Joaquín Turina sobre la *Sinfonía-poema México*.

También ese año se editó su libro *La disciplina coral* y la Editorial Cooperativa latinoamericana de Compositores imprimió en Montevideo, Uruguay el *Tedeum jubilar*. Como de costumbre, también publicó 24 artículos en *Schola Cantorum* y además uno en *Caecilia*.

En 1948, después de cuatro meses de preparación y varias correcciones a la partitura, el 20 de febrero Bernal Jiménez dirigió el estreno de *Tata Vasco* en el Teatro Madrid, con muy buenas críticas en cada una de las cuatro ocasiones que se presentó.

Después de un intento fallido por presentar al papa un concierto de música mexicana, Bernal Jiménez emprendió otro proyecto por encargo de la Comisión Central de Música Sagrada de México y, entre los meses de febrero y agosto, visitó varias instituciones dedicadas a la música sacra en diversas ciudades de España, Francia, Alemania, Checoeslovaquia, Suiza, Holanda, Italia y Austria. Como resultado de ese viaje escribió *Cum Gregorio et Caecilia: viajando en pos de la música sacra*, un pequeño volumen ilustrado con fotografías y el libro de memorias *Impromptu en altamar.*

En su recorrido por Viena conoció a Romano Picutti, director del Coro de los Niños Cantores de Viena. Dada la grata impresión, Bernal Jiménez le hizo una invitación para conocer México y para que diera algunos cursos de canto. También en su visita por Italia se reencontró con Higinio Anglés y acordó colaborar con él para el *Diccionario de la música Labor* de Barcelona.

Finalmente, el 3 de junio emprendieron su regreso a México y el 24 de agosto desembarcaron en el puerto de Veracruz.

Ese año compuso *El gran teatro del mundo* para coro y orquesta, música incidental basada en la obra de Calderón de la Barca, y la dedicó a Luis María Altamirano y Bulnes en el XXV aniversario de su consagración episcopal. También publicó diez artículos en *Schola Cantorum.*

En 1949, el incansable Bernal Jiménez organizó el primer Congreso Interamericano de Música Sagrada, con sede en Morelia, León, Querétaro, Guadalajara y la ciudad de México. Ganó el primer lugar en el concurso Chopin con la obra sinfónica *Tres cartas de México* para cuatro guitarras y orquesta y se estrenó en el palacio de Bellas Artes el 2 de diciembre.

Ese año compuso una de sus obras más conocidas y representativas de su instrumento: el *Retablo medieval: concertino para órgano y orquesta* y la estrenó el 4 de mayo en una audición privada en el Teatro Ocampo de Morelia. Publicó los *Maitines de la Asunción* para coro mixto y órgano y los dedicó al obispo de León, Manuel Martín del Campo. Dedicados a la enseñanza musical, ese año se imprimieron la obra *Catedral: 23 piezas para órgano o armonio* y su libro *Las tres etapas de la ejecución gregoriana.* Publicó nueve artículos en *Schola Cantorum*, uno en *Carnet musical* y otro en *Frumentum,* además de la primera edición de la *Missa Aeterna Trinitatis.*

En 1950, por decreto presidencial se otorgó un edificio para el Conservatorio de las Rosas y Bernal Jiménez lo reorganizó como una asociación civil. También elaboró un proyecto para fundar una orquesta sinfónica en Morelia. El 17 de agosto se llevó a cabo la primera presentación de los Niños Cantores de Morelia dirigidos por Romano Picutti y Bernal Jiménez dedicó la función al presidente Miguel Alemán.

Ese año aceptó dos invitaciones y fue parte del jurado calificador en un concurso de música sacra en Río de Janeiro y también fue invitado a San Salvador a participar en la Semana de Cultura Católica.

El 6 de octubre estrenó públicamente en el palacio de Bellas Artes el *Retablo medieval: concertino para órgano y orquesta.* El director fue Luis Herrera de la Fuente y el solista un alumno de Bernal Jiménez, Guillermo Pinto Reyes, a quien más tarde dedicó la *Fantasía-scherzo* para órgano solo. Entre las publicaciones de ese año, la editorial Jus imprimió su libro *La técnica de los compositores en tres volúmenes*. Además publicó 15 artículos en *Schola Cantorum* y uno en *La Revue Saint Grégoire* de Quebec.

El ballet *El chueco* fue otra de sus obras incidentales. La compuso en 1951 por encargo del coreógrafo y bailarín mexicano Guillermo Keys Arenas y Bernal Jiménez dirigió el estreno en el palacio de Bellas Artes. Otras composiciones de ese año fueron la suite para piano *Antigua Valladolid, La niña de las cinco rosas* para pequeña orquesta y coro de niños, basada en un poema de Joaquín Antonio Peñaloza, y con un texto de Manuel Ponce Zavala compuso el villancico *Agua amarga* para voz y piano. También compuso las *Tres danzas tarascas* para violín y piano y las dedicó al violinista Robert Kitain.

Además, ese año se publicó el *Cuarteto virreinal* en Ediciones Mexicanas de Música y la editorial Jus editó su libro de memorias *Impromptu en altamar.* También publicó cuatro artículos en *Schola Cantorum* y uno en la revista *Nuestra música*, que en aquel momento dirigía Rodolfo Halffter.

En 1952, compuso el retablo coreográfico *Los tres galanes de Juana* con un libreto escrito por él mismo basado en la vida y la poesía de Sor Juana Inés de la Cruz. Dirigió el estreno el 9 de septiembre en el Palacio de Bellas Artes.

Ese año, Peer International Corp. editó una de sus obras más conocidas para piano: la suite *Carteles,* y se estrenó en la Sala Chopin de la CDMX con Kurt Groenewold al piano. También se imprimió su libro *La técnica del pedal en el órgano* en la editorial Jus, método que aún se utiliza en las escuelas de música sacra del país.

Compuso el *Himno catequístico nacional mexicano* para voz y órgano con texto de Manuel Ponce Zavala. También ese año fue invitado como docente a la Facultad de Música de la Universidad de Loyola, en Nueva Orleans.

Antes de trasladarse a Nueva Orleans, planteó su proyecto de creación para el Festival de Morelia y publicó cinco artículos en *Schola Cantorum*, siete en *Carnet musical* y uno en *Nuestra Música*.

#### <span id="page-16-0"></span>**Nueva Orleans**

En 1953, llegó a Nueva Orleans contratado como profesor en la Facultad de Música de la Universidad de Loyola, y también fue organista y director del Coro de la Catedral de San Luis. Ese año compuso la *Sinfonía Hidalgo* por encargo de la Universidad de San Nicolás de Hidalgo, Michoacán y dirigió el estreno el 30 de julio de 1953 en el Teatro Ocampo de Morelia. También elaboró el proyecto de *La discoteca mexicana* con el apoyo de Manuel Gómez Morín, y por algunas diferencias renunció al Seminario de Cultura Mexicana. Sin falta, publicó cinco artículos en *Schola Cantorum* y dos en *Trento.*

En 1954 compuso *Antífonas para México* para coro de niños, con textos de Porfirio Martínez Peñaloza, y las dedicó a los Niños Cantores de Morelia. Se estrenó en Nueva York el 7 de febrero. Además compuso un *Ave María* para tres voces iguales y piano.

Ese año Bernal Jiménez impartió los cursos "Las tres etapas del canto gregoriano" y "Polifonía vocal clásica" y el 1° de febrero fue nombrado *Dean of the College of Music* de la Universidad de Loyola. Después fue invitado a Río de Janeiro como parte del jurado calificador junto con el director del Instituto Gregoriano de París y monseñor Bartolucci, subdirector de la Capilla Sixtina de Roma, para elegir el *Himno del congreso eucarístico internacional.* También ese año fueron editadas las obras *Antigua Valladolid,* suite para piano, por Peer International Corp. y la *Misa Nupcial*  por la Comisión Central de Música Sagrada. Además en *Schola Cantorum* se publicó *la Técnica orquestal* de Jacob Gordon: compendio y notas por Bernal Jiménez.

En 1955 compuso por encargo la pastorela-ballet *Navidad en tierra azteca* para coro mixto y piano con un libreto de Joaquín Antonio Peñalosa. En abril estrenó en la Universidad de Loyola la obra teatral *Pilate* para coro, orquesta de metales y órgano con un libreto de Leo C. Zincer. Fue miembro del Comité Directivo de la Orquesta Sinfónica de Nueva Orleans y director del Coro de la Catedral de San Luis y del Coro del Colegio del Sagrado Corazón.

En los meses de junio y julio Bernal Jiménez llevó a cabo el curso de verano en la Facultad de Música de la Universidad de Loyola con las asignaturas de Órgano e Improvisación, Armonía, Contrapunto, Fuga y Composición, Coro y Repertorio Gregoriano. En Tucson, Arizona fue interpretada la *Sinfonía-poema México* y por invitación ofreció un concierto de órgano en la Universidad de San Luis Missouri.

En 1956, el padre José de Jesús Aréchiga y José Martínez Peñaloza le ofrecieron regresar a México como director de la Orquesta Sinfónica de Guadalajara, pero no fue posible debido al contrato que tenía Bernal Jiménez con la Universidad de Loyola.

Por encargo de la Universidad Veracruzana comenzó la composición de la cantata *El himno de los bosques* basada en el poema de Manuel José Othón. En el verano dirigió en Chihuahua *Los tres galanes de Juana* e impartió un curso de verano en la Escuela Diocesana de Música Sagrada de León, Guanajuato.

El 26 de julio de 1956, inesperadamente, Bernal Jiménez murió en León, Guanajuato debido a un infarto masivo al corazón. El 27 de julio fue trasladado a Morelia donde lo esperaban personas de todo el país y como un último homenaje fue declarado Hijo Predilecto del Estado de Michoacán.

## **Capítulo 2 ANÁLISIS MUSICAL DE LOS** *CARTELES*

<span id="page-18-0"></span>En este capítulo analizo y exploro los distintos lenguajes de composición que usó Bernal Jiménez y las melodías folklóricas que seleccionó en la composición de la suite para piano *Carteles.*

INSTRUMENTO: PIANO

AÑO DE COMPOSICIÓN: 1952

LUGAR DE COMPOSICIÓN: Morelia, Michoacán, México

SUITE EN 8 PARTES

- 1. VOLANTÍN
- 2. DANZA MAYA
- 3. NOCHE
- 4. HUARACHE
- 5. SANDUNGA
- 6. PORDIOSEROS
- 7. HECHICERÍA
- 8. PARANGARICUTIRIMIRÍCUARO

AÑO DE EDICIÓN: 1957 por Peer International Corporation

ESTRENO: México, D.F., Sala Chopin. Kurt Groenewold: piano

## <span id="page-18-1"></span>**1. Volantín**

El título de esta pieza puede hacer referencia a dos cosas: La primera de ellas es el papalote, que viene del náhuatl *papalotl*, que en español significa mariposa. En otros países de Latinoamérica a este objeto se le conoce como volantín, cometa, barrilete o chiringa. La segunda, según el Diccionario del Español de México, es un poste del que cuelgan cadenas de las que se suspenden sillas, agarraderas, etc., para girar en torno suyo en los parques de juegos infantiles.

La forma musical de esta pieza es ternaria, con secciones A, B, A'.

La sección A se divide en los periodos a, b, a', b'. Comienza con la indicación *rítmico*. Tiene dos compases de introducción en donde la mano izquierda sola establece un movimiento ondulatorio. Oscila entre corchea y silencio de corchea, entre tónica y dominante sin nota modal.

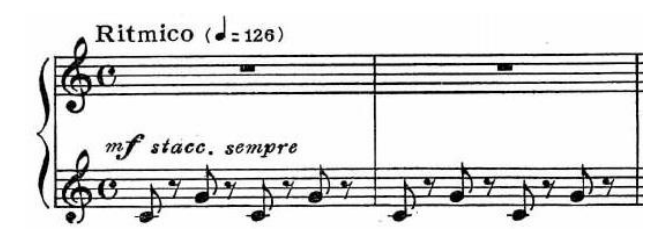

En el periodo a se presenta el tema en dos compases y se confirma en los siguientes dos. En la mano izquierda aparece la tercera del acorde con una sexta añadida.

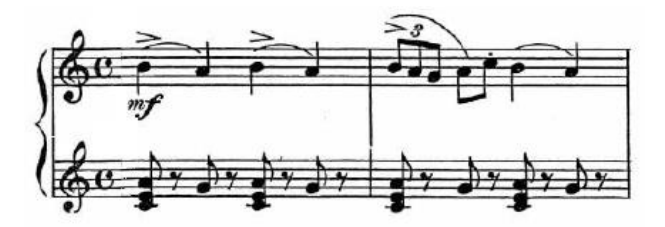

En el periodo b, la melodía cambia a la mano izquierda mientras la mano derecha hace tresillos con un intervalo de segunda mayor. En el siguiente compás aparece un cruzamiento de manos y se confirman los dos compases anteriores con algunas variantes.

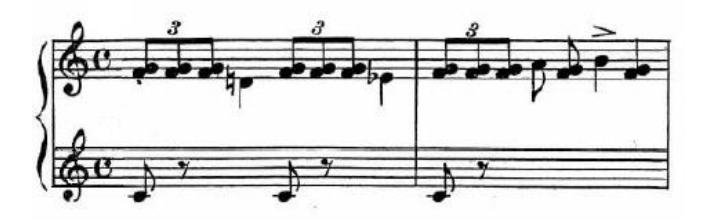

En el periodo a' regresa el tema a la mano derecha, pero a dos voces, ahora con la tercera del acorde que se omite de la mano izquierda.

El periodo b' es el punto climático de esta sección. Sólo son 3 compases. Los tresillos aparecen en la mano izquierda y la derecha hace acordes de séptima con la indicación *crescendo molto* y concluye con una cadencia suspendida en *ff* y una octava con *sforzando*.

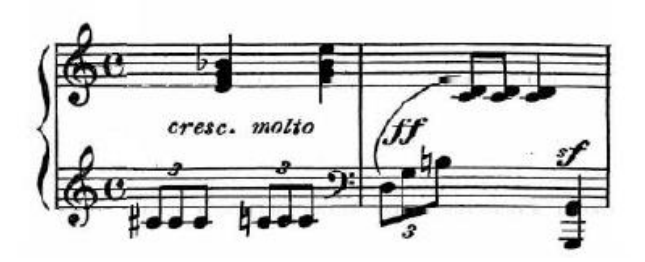

La sección B, con matiz *piano*, presenta en la mano izquierda un ostinato a manera de acompañamiento de un instrumento de cuerda punteada, y la mano derecha, con la indicación *cantando,* toca una melodía con terceras mayores sincopadas llena de cromatismos, que da la sensación de movimiento, como si se tratara de un paseo.

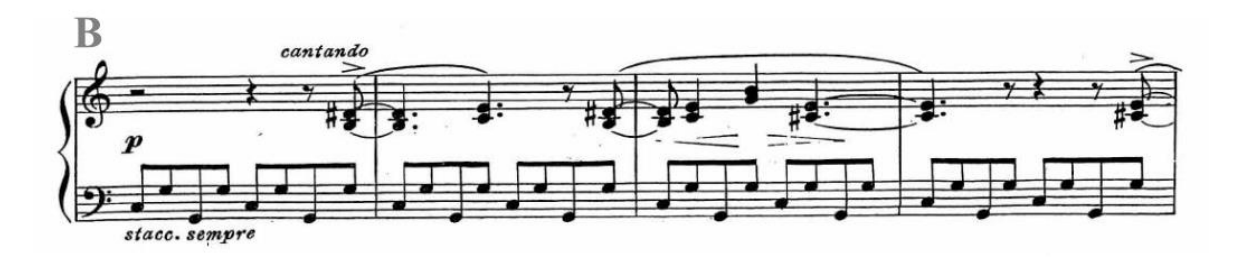

Después se confirma la frase, ahora con terceras menores y un tono más arriba. A continuación presenta un consecuente con terceras descendentes hasta llegar a una semicadencia en la dominante. La melodía cambia a la mano izquierda con una progresión cromática que termina en aumentación.

Cuando vuelve la sección A', presenta el tema una octava arriba y posteriormente lo confirma en la octava original con cambios de matices. La sección termina con el matiz *f* y nuevamente con acordes de séptima en un grado más abajo y reforzado con octavas en el bajo. Finaliza con una cadencia a la tónica con sexta agregada y un concluyente *sforzando*.

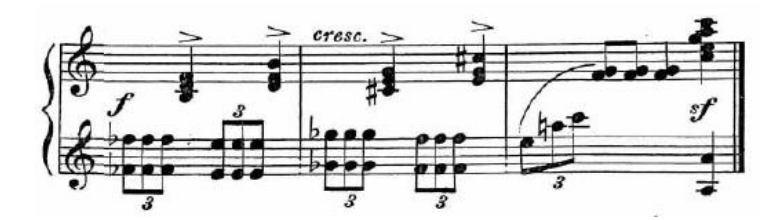

#### <span id="page-21-0"></span>**2. Danza Maya**

Esta pieza es un tema con variaciones. Bernal Jiménez habla de esta melodía en su ensayo *Música Nuestra, Breve Ensayo sobre la Música Mejicana* en el que escribe: "Se ha dicho muchas veces que la música de los pueblos primitivos tiene como una de sus características más comunes el empleo de escalas pentáfonas. La siguiente melodía que aducimos como único ejemplo disponible de música precortesiana usa una de estas escalas. Se trata de un canto maya de cacería llamado *Los Xtoles*" (Bernal, 1948, p. 2).

La presentación del tema consta de 16 compases divididos en dos periodos de ocho compases cada uno. El primer periodo presenta una melodía construida sobre una escala pentáfona, lo que le permitió a Bernal armonizarla libremente con un acorde de tónica con una cuarta añadida.

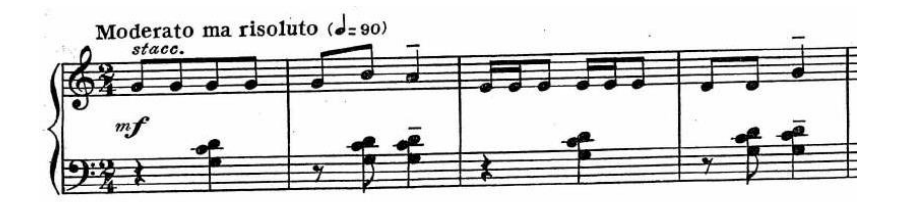

En el segundo periodo, el consecuente de la melodía está armonizado con acordes que se forman de una escala hexáfona.

En la primera variación, el tema se alterna entre dos registros, dos compases a la octava alta y dos compases en el registro original. A la vez, la mano izquierda hace una contramelodía con figuras de corcheas.

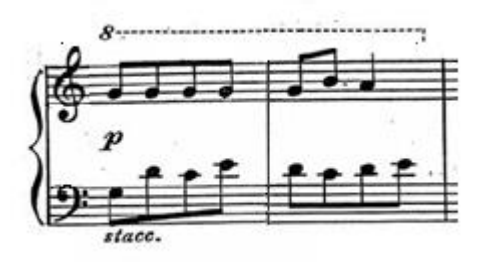

La segunda variación cambia súbitamente a *f* en el primer periodo. El tema cambia de centro tonal, ahora en mi bemol, y a dos voces con una cuarta justa inferior. La mano izquierda armoniza también con cuartas justas y su inversión, pero en otro tono, lo que resulta en una politonalidad.

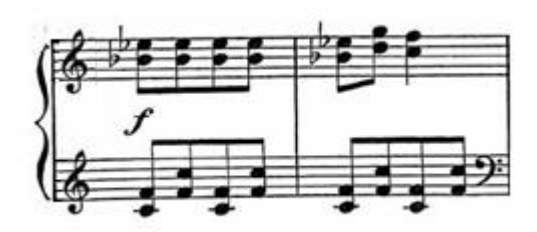

El segundo periodo cambia nuevamente de centro tonal ahora en la. La melodía también tiene modificaciones además de un cambio de registro, intercambia y altera los intervalos y después lo repite en el registro original.

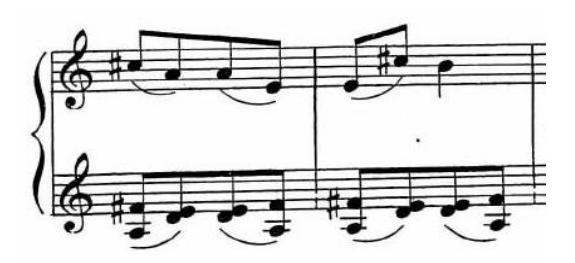

La tercera variación solo presenta el primer periodo, esta vez el centro tonal es do. La melodía se alterna entre los pulgares y se armoniza solo con acordes mayores.

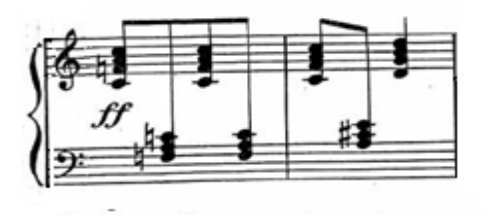

El segundo periodo lo intercambia por una *codetta*. En los últimos cuatro compases presenta el tema con acordes de segundas mayores, sincopados y con matiz de *fff* además de un *accelerando*.

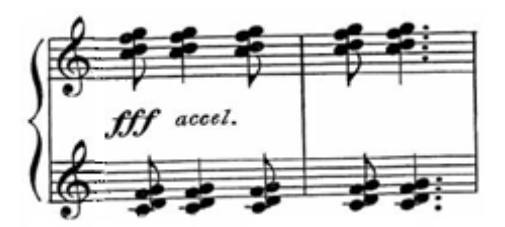

En la mano izquierda superpone un acorde que sube una tercera menor para finalizar con una octava sincopada que se liga hasta el último compás.

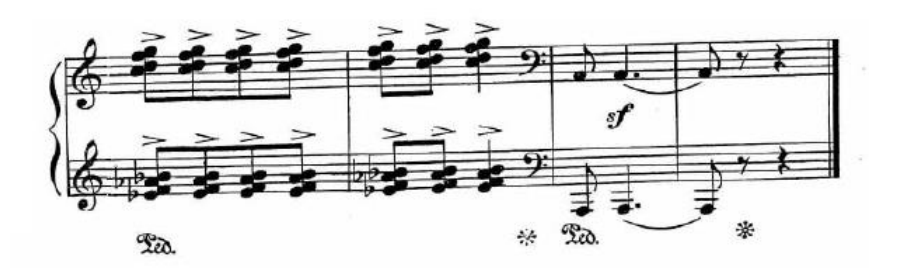

#### <span id="page-23-0"></span>**3. Noche**

Esta es una pieza a manera de un *adagio* de sonata en cuatro cuartos, que presenta dos periodos con dos frases cada uno y una cadencia con la indicación *espressivo* y con *un poco a piacere*.

Comienza la introducción con dos compases a dos voces y el bajo presenta el ostinato característico de todo el primer periodo en modo frigio.

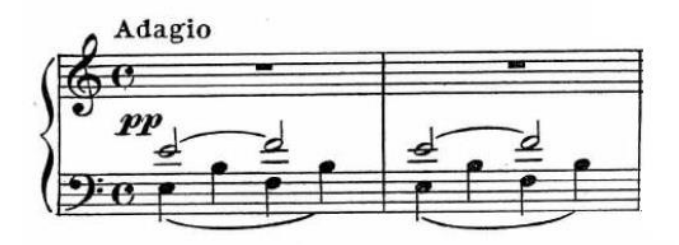

La mano derecha presenta una melodía lírica en modo dorio provocando así la polimodalidad.

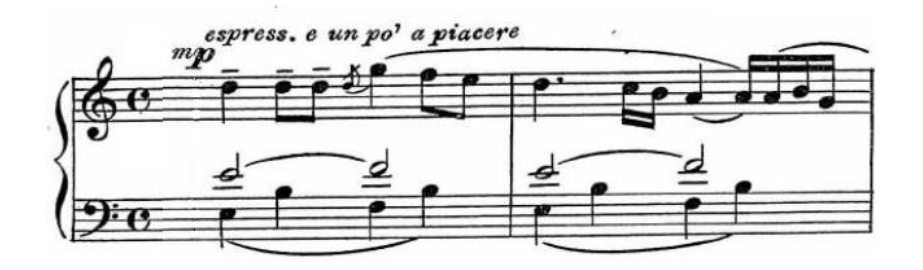

La segunda frase está escrita a cuatro voces con la indicación *dolcissimo* y la melodía se presenta en una escala pentáfona. El periodo termina con una cadencia a mi menor frigio.

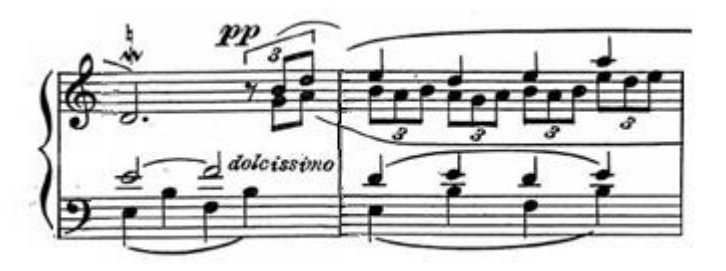

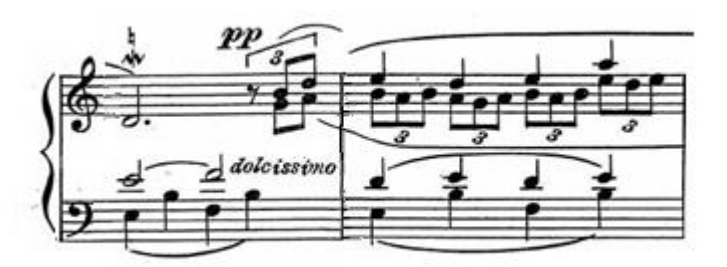

El segundo periodo comienza con un cambio de compás a cinco cuartos. Con la indicación *piano misterioso.* La mano derecha hace acordes largos y la izquierda toca una melodía muy rítmica con tresillos y dosillos. Ese modelo se repite dos compases más con la indicación *crescendo* y se acelera rítmicamente el movimiento hasta llegar a la cadencia en mi mayor con segunda añadida.

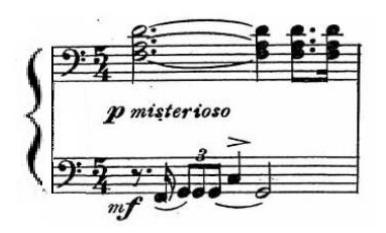

La segunda frase aumenta nuevamente un tiempo más al compás cambiando a seis cuartos con la indicación *p lontano*. Le siguen tres compases de un contrapunto a dos voces sobre el modo frigio, excepto por un do sostenido que servirá de nota común para el siguiente acorde de la mano derecha: fa sostenido.

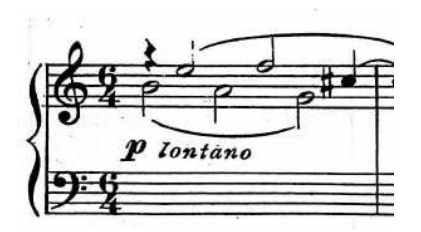

El último cambio de compás al doble del anterior, es decir, doce octavos, comienza con el intervalo de cuarta aumentada ligada en la mano izquierda mientras la mano derecha toca a la octava doble una variación de la cucaracha (López-Sawbaúez, 1995, p. 53).

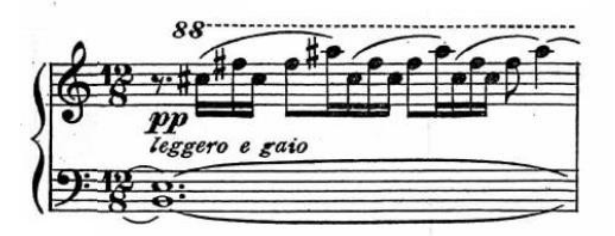

Después de ligar las últimas notas de ambas manos hasta la mitad del compás, hay un silencio de negra con punto. Luego comienza una progresión de terceras menores y mayores en la mano derecha y quintas en la mano izquierda que finaliza con una cadencia a la tónica mi.

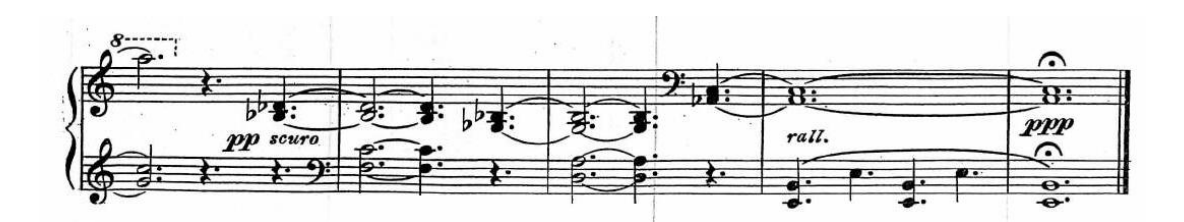

#### <span id="page-26-0"></span>**4. Huarache**

Esta pieza tiene una armadura con fa sostenido y un compás en dos cuartos. Su estructura es A, B – A, B, A.

La primera sección comienza con una síncopa y la melodía se conforma por acordes de terceras en movimientos paralelos.

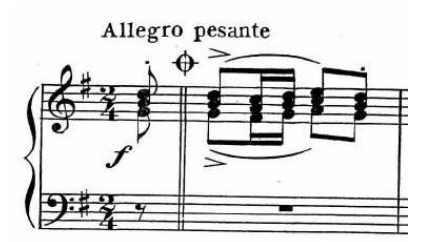

Después, al unísono hace una cadencia a la dominante.

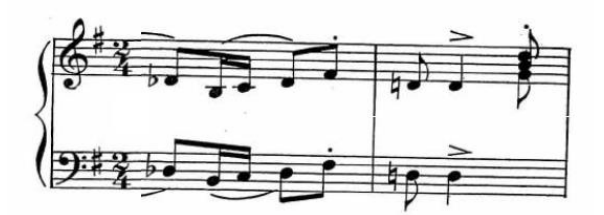

Por último, confirma la frase y presenta un puente con una escala cromática que conduce al ostinato característico de la segunda sección.

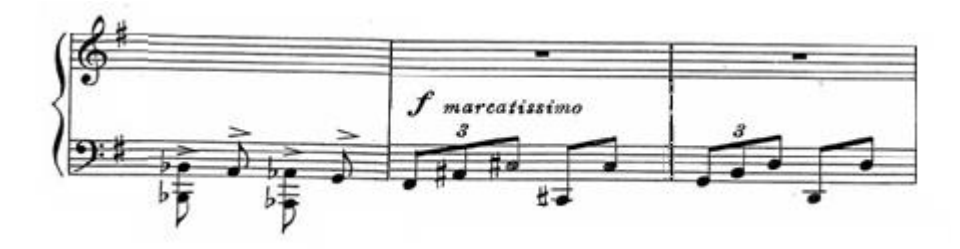

La sección B es más extensa que la anterior, ya que cada uno de los periodos tiene barras de repetición. El primer periodo comienza en fa sostenido en sustitución de la dominante que presenta el ritmo de tresillos y dosillos. A su vez, la melodía tonal se acompaña de segundas y terceras menores para acentuar la politonalidad.

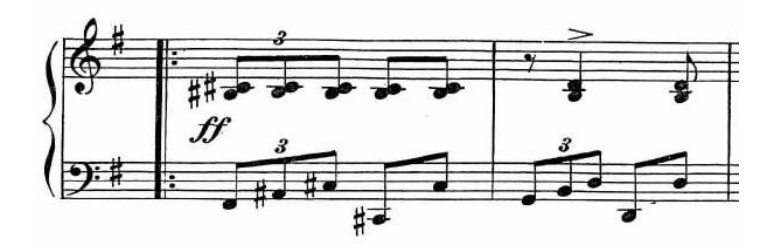

En el segundo periodo se incorpora la subdominante en la armonía al igual que en la melodía junto con el acompañamiento de segundas y terceras menores.

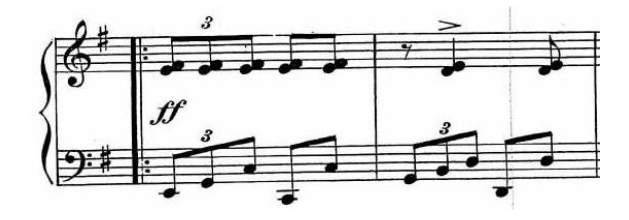

Debido a la brevedad de la primera sección y lo extenso de la segunda, esta pieza nos hace recordar las danzas originarias de nuestro país, en las que la primera parte es una presentación con un pequeño paseo y la segunda, de mayor duración, el baile propiamente. Después de la repetición de A y B, para terminar, se reexpone A con una variante de una escala que se dirige a la dominante y concluye en la tónica.

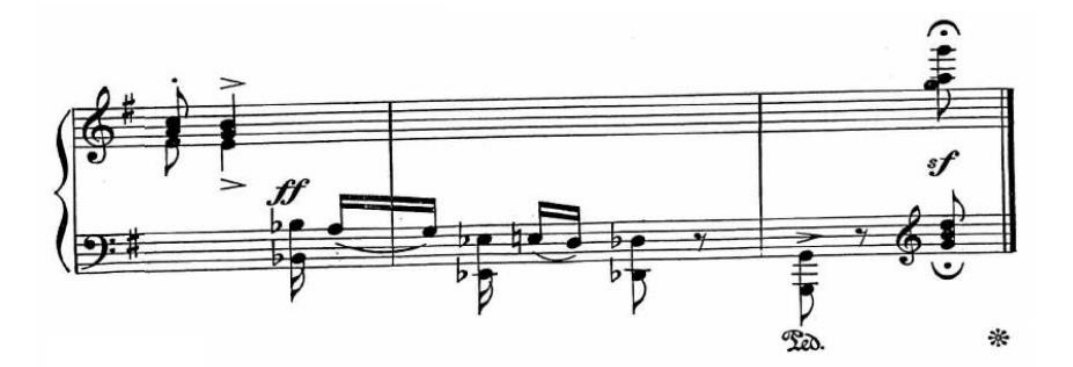

## <span id="page-28-0"></span>**5. Sandunga**

Bernal Jiménez tomó el título de la obra de la canción folklórica del mismo nombre, aunque la obra es totalmente original.

La forma de esta pieza es ternaria: A, B, A. Es un *Allegro Moderato* con la indicación metronómica negra igual a 92 y está escrita en seis octavos.

La sección A también tiene forma ternaria (a, b, a'). Tiene dos compases de introducción. Con el matiz *mezzoforte* y la indicación *leggermente* presenta un ostinato con una escala cromática descendente que va de la4 a la3, con valores de semicorcheas.

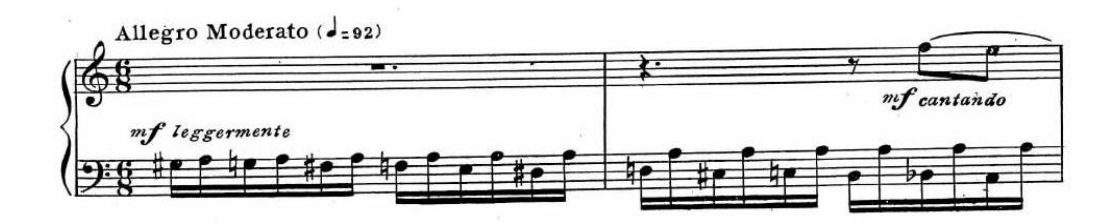

El primer periodo presenta la melodía con matiz *mezzoforte* y la indicación *cantando.*

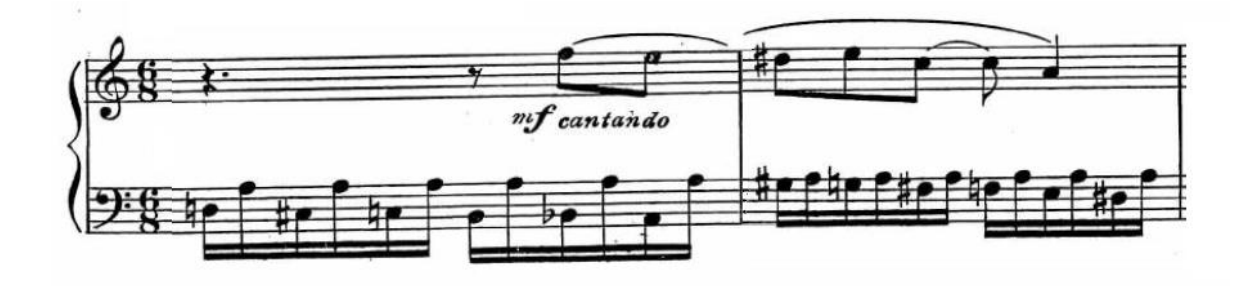

El segundo periodo cambia la melodía a la dominante y el acompañamiento cambia a una escala cromática ascendente también en la región de la dominante.

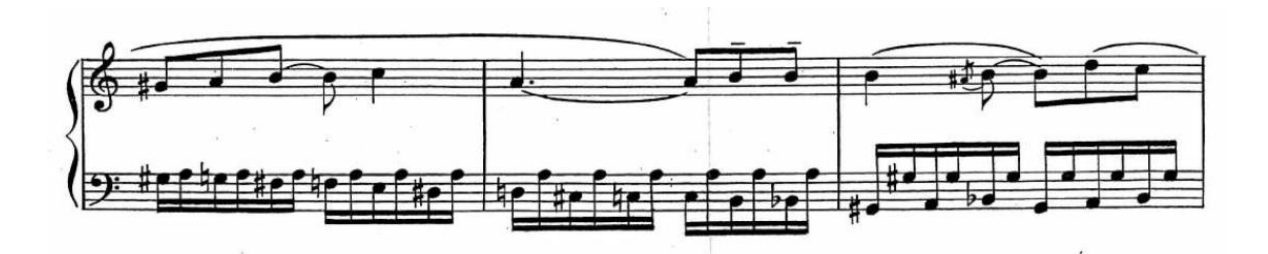

El tercer periodo es una repetición del primero, con una semicadencia formada por un tetracorde descendente sin cromatismos.

La sección B tiene forma binaria. Hay un cambio de armadura que resulta en un cambio de modo. El primer periodo presenta una melodía a dos voces con intervalos de sextas y segundas menores. La mano izquierda presenta un acompañamiento melódico que recuerda los sones de la música popular folklórica.

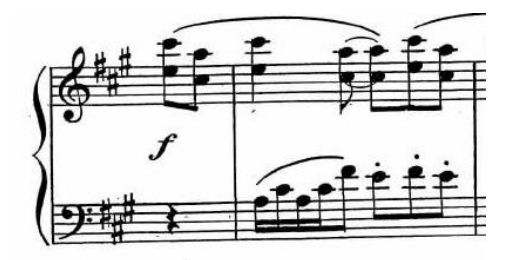

El segundo periodo cambia la melodía de centro tonal a fa mayor y el acompañamiento presenta una escala cromática ascendente y unos arpegios con cambios de registro.

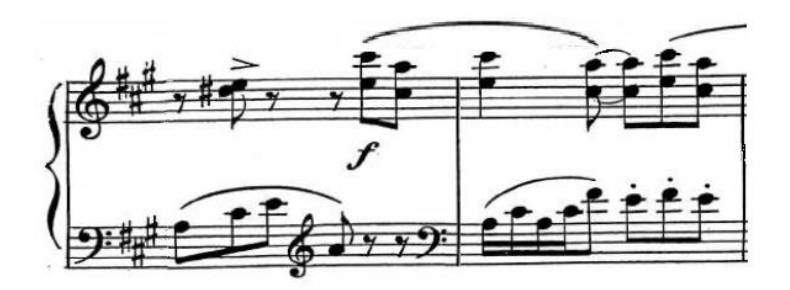

La reexposición de A solo presenta el segundo periodo y elimina la armadura. Le sigue una cadencia formada a partir de un tetracorde ascendente y descendente con una nota pedal que duplica las voces. Esta cadencia termina con dos escalas ascendentes, una en la menor natural y otra en la menor melódica, que finalizan en la tónica con cambio de registros, características sumamente pianísticas.

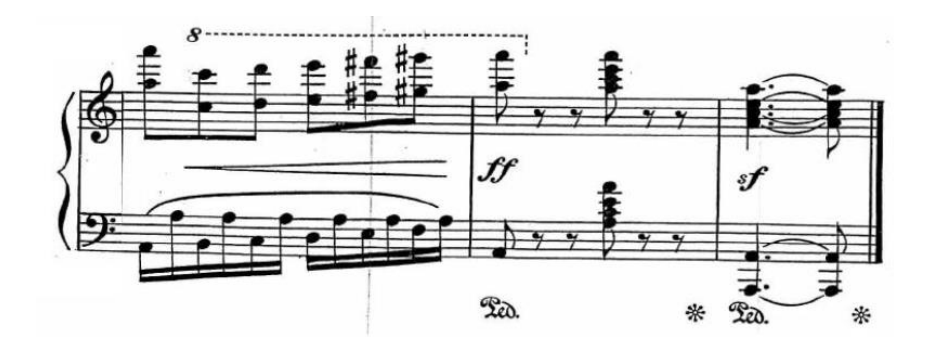

#### <span id="page-30-0"></span>**6. Pordioseros**

Esta obra tiene una forma binaria A, A'. Tiene la indicación *lento* y la indicación metronómica blanca igual a 48, lo que significa compás partido o compasillo.

Tiene dos compases de introducción con los que crea una atmósfera usando los grados primero y segundo siempre con la tónica en el bajo. En la primera mitad del compás los acordes se arpegian, en la segunda mitad se sostienen sobre la quinta del acorde.

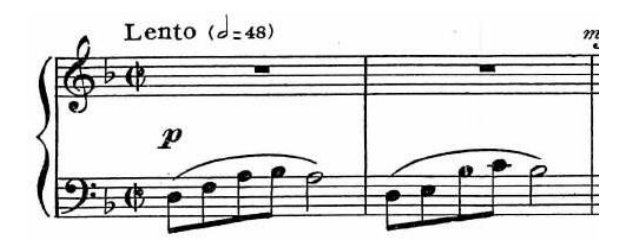

En el primer periodo, la mano derecha presenta en cuatro compases una melodía modal que comienza con la nota do, que puede ser la séptima de re menor o la quinta de fa mayor.

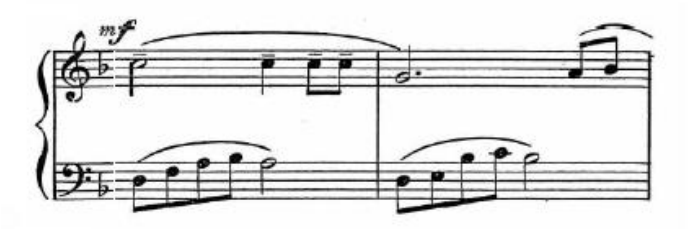

Termina el periodo haciendo una semicadencia en el segundo grado bemol.

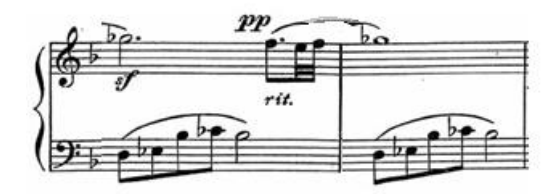

En el segundo periodo, la melodía cambia a la mano izquierda y el arpegio a la derecha, pero ahora en la menor y con la semicadencia en sol sostenido.

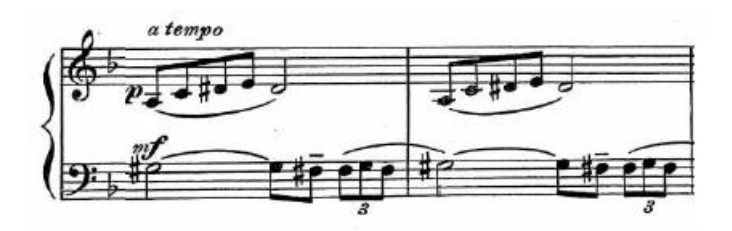

Después presenta un puente cromático que empieza en si y concluye en mi, sin nota modal, para dar paso a la cadencia y terminar la primera sección con un tema nuevo a dos voces, primero a la octava y después a la séptima menor.

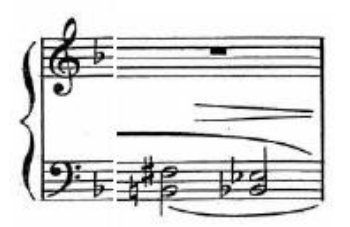

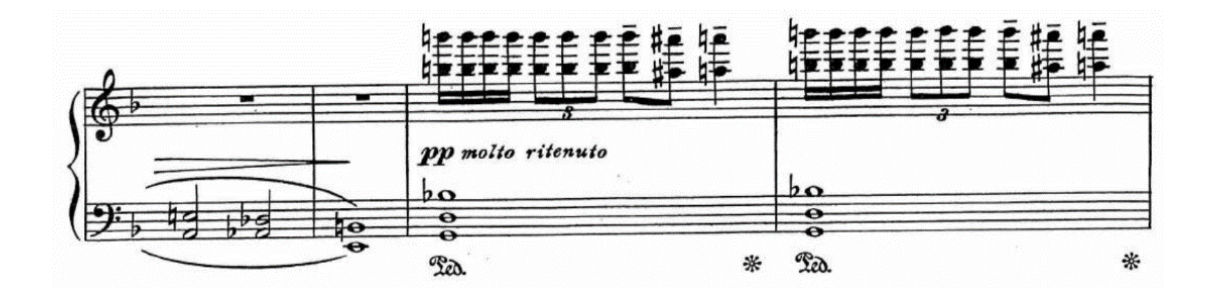

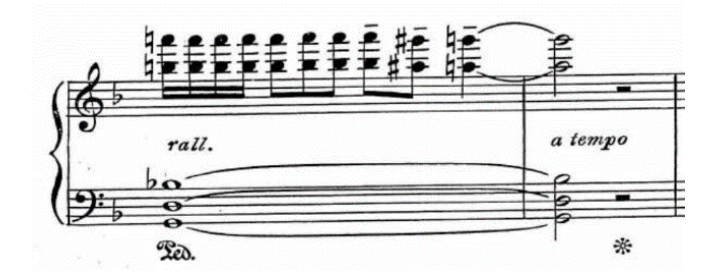

En la segunda sección, el primer periodo presenta la melodía a dos voces. Se reexpone el primer periodo con una contramelodía que aparece desde el primer compás de la introducción con notas largas y sincopadas a manera de retardos armónicos sobre el tema original.

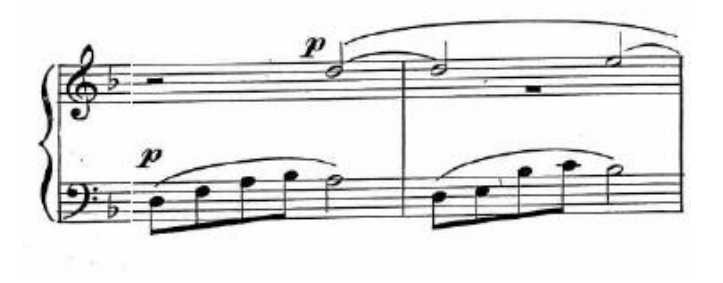

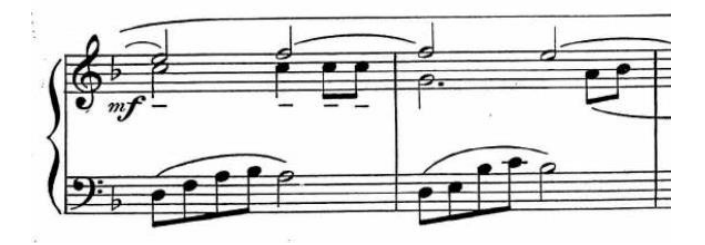

El periodo termina con el tema cromático a dos voces usando nuevamente intervalos de séptima menor, como en la cadencia de la primera sección. Mientras tanto, la mano izquierda extiende el arpegio de la cadencia dos compases más hasta el puente que resuelve otra vez al segundo grado bemol.

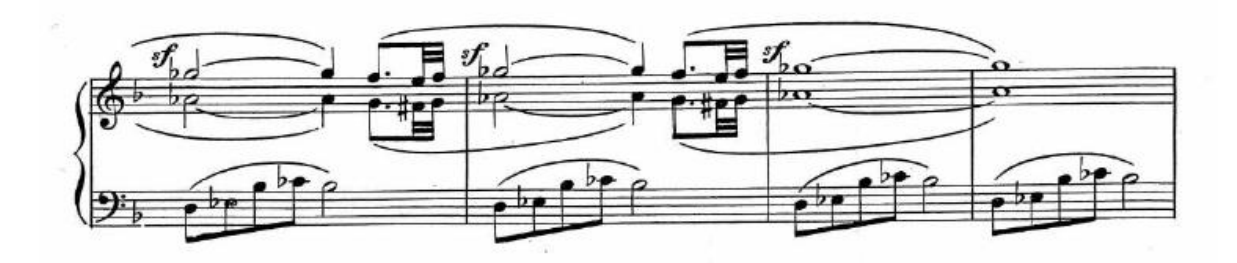

En la cadencia, la mano izquierda cambia a la tónica re menor y la derecha presenta el tema cromático con notas repetidas en fa sostenido para provocar nuevamente la polimodalidad. En los últimos dos compases, la melodía de notas repetidas termina con un mi natural y las indicaciones *rall. e dim.* hasta llegar a *ppp*.

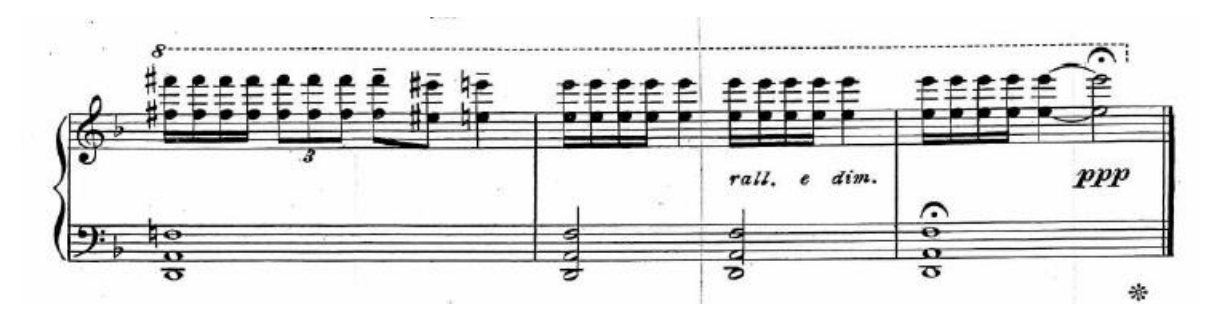

## <span id="page-33-0"></span>**7. Hechicería**

Esta pieza también es una melodía original de Bernal Jiménez y está dividida en dos secciones A – B. La primera sección comienza con 4 compases de introducción con la mano izquierda sola, en los que presenta el ritmo característico de la sección. Tiene las indicaciones ostinato, negra igual a 72 y un compás de seis octavos.

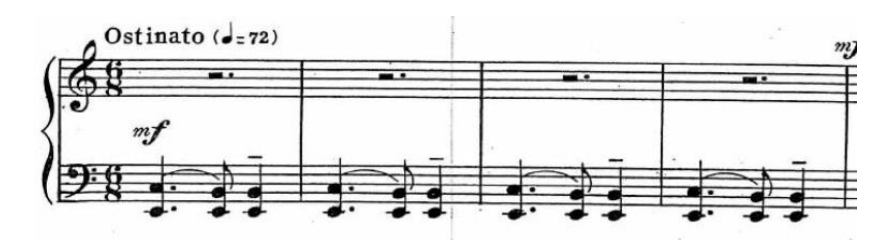

Después se divide en tres partes:  $a - b - a'$ .

En el primer periodo, la mano derecha presenta una melodía modal que hace semicadencia insistentemente en la dominante y sólo al final se dirige a la tónica, mientras que la mano izquierda presenta intervalos mayores, menores, aumentados y disminuidos con los que provoca una polimodalidad y un gran colorido armónico.

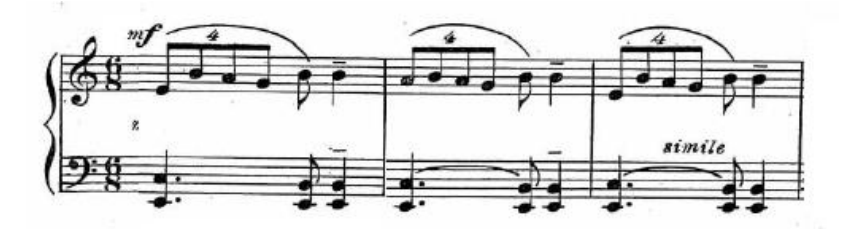

El segundo periodo contrasta rítmica y armónicamente. La mano izquierda presenta un ostinato con sostenidos en semicorcheas, mientras la derecha toca una melodía con notas naturales que provoca la polimodalidad y fuertes disonancias.

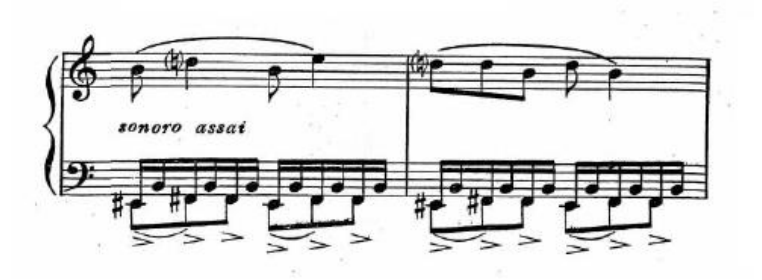

El tercer periodo a', presenta la melodía con la mano derecha y después hace un cambio de registro y la melodía se cambia a la mano izquierda. La mano derecha toca notas largas a manera de notas pedal que también van cambiando de modo hasta llegar a la dominante. La mano izquierda finaliza en la tónica.

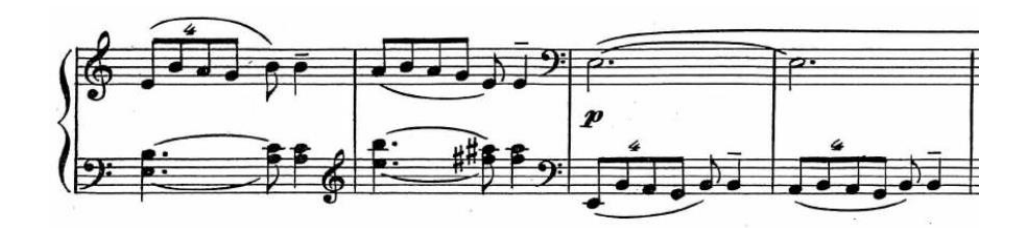

La sección B tiene las indicaciones *piu mosso*, el matiz *ff* y está dividida en dos periodos a–a'.

El primer periodo presenta en la primera parte una melodía con una escala descendente que resuelve en la tónica mi con semicorcheas, rítmicamente igual que el segundo periodo de la primera sección. La segunda parte del periodo cambia la melodía con un motivo percutivo con notas repetidas en sol natural, la nota modal. La mano izquierda presenta un pedal sobre la nota modal sol sostenido.

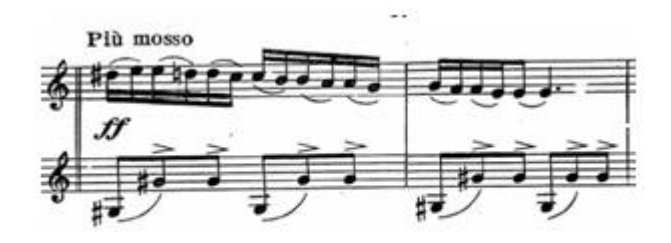

El segundo periodo a' presenta la misma melodía con la escala descendente, pero ahora el motivo de la segunda parte de la cadencia resuelve a la tónica mi. La

sección termina con una *codetta* de seis compases. Nuevamente la mano derecha presenta una melodía modal y la izquierda, intervalos que provocan una colorida polimodalidad. La sección finaliza con una cadencia frigia a la tónica mi.

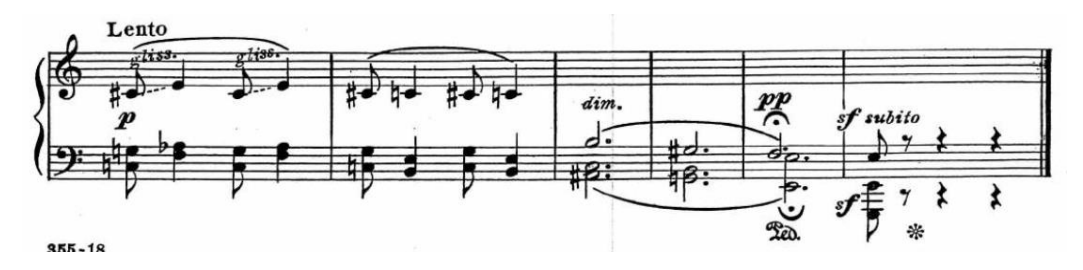

## <span id="page-35-0"></span>**8. Parangaricutirimícuaro**

Esta es la última pieza de la obra y contiene todas las características para un gran final. Está inspirada en un pueblo de la meseta purépecha en Michoacán, México, llamado San Juan el Viejo, que en 1943 quedó sepultado tras la erupción del volcán Paricutín. Este pueblo se reconstruyó y ahora su nombre oficial es Nuevo San Juan Parangaricutiro.

Nuevamente la forma es ternaria A – B – A'. Tiene las indicaciones *allegro*, negra a 144, compás de dos cuartos y una armadura con dos bemoles.

La sección A se divide en dos periodos A –B, con dos compases de introducción. La introducción comienza con un trémolo en la mano izquierda que con las indicaciones *f* p*opulachero* crea un ambiente bullicioso.

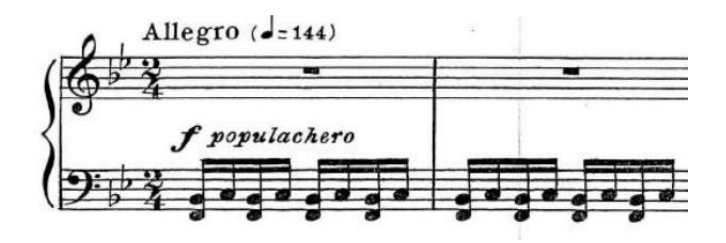

La melodía con movimientos circulares y horizontales da la sensación de juegos pirotécnicos como los de una fiesta popular.

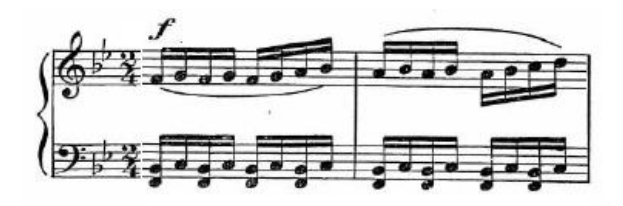

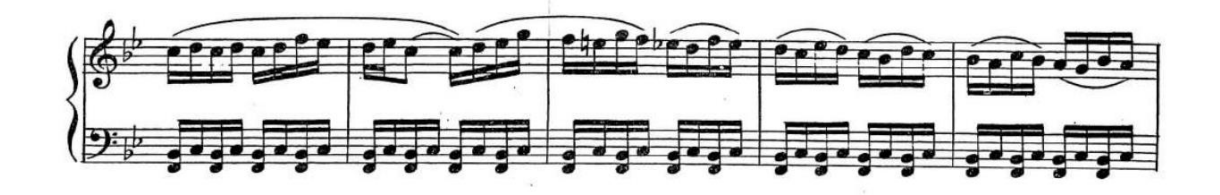

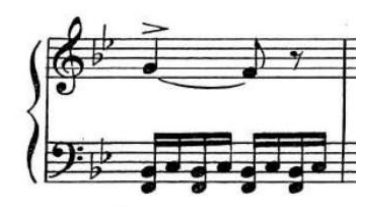

La sección B parece imitar las melodías y conjuntos populares. Las variaciones de afinación del sonido de los instrumentos las recrea con el uso de la politonalidad. Está dividida en tres periodos A–B–C.

El primer periodo es de una rítmica constante en la mano izquierda pues los acordes se sostienen con el bajo tocando tónica y dominante, mientras la derecha toca melodías al estilo popular con terceras y sextas.

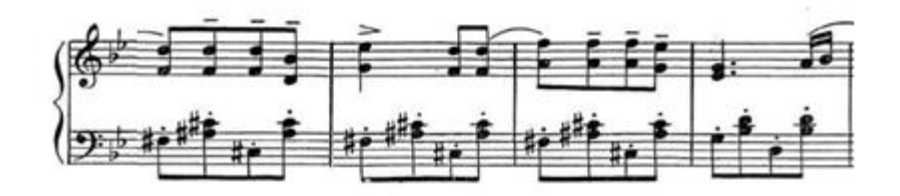

El segundo periodo al igual que en *Huarache* en la sección central tiene barras de repetición. En la melodía están muy presentes las síncopas y los cambios de registro en forma percutiva. La mano izquierda marca el ritmo con el bajo tocando tónica y dominante, y hace arpegios en los acordes de subdominante y tónica.

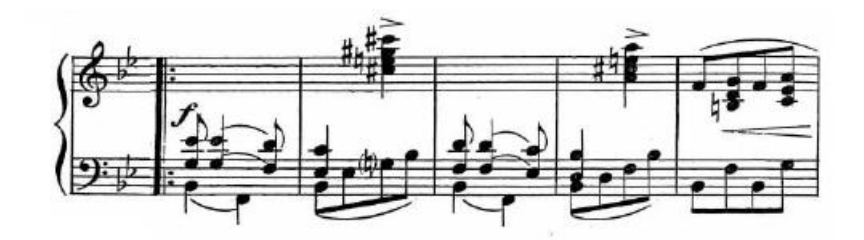

El tercer periodo es una combinación de los motivos usados en los periodos anteriores: síncopas, arpegios, cambios de registro, etc. La sección termina con una semicadencia ambigua, en la mano derecha con fa mayor y la mano izquierda con una melodía descendente que termina en do bemol que claramente resuelve a si bemol.

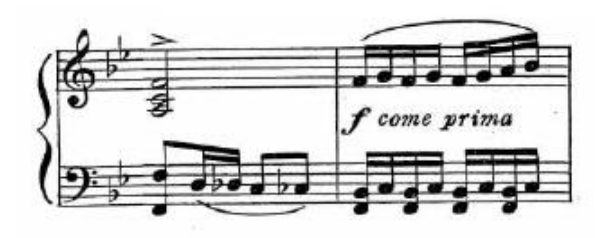

La sección A' reexpone los dos periodos de A, con un cambio sólo en la última semicadencia para dar paso a los compases de la coda.

La coda tiene seis compases en los que presenta un motivo sincopado con dos acordes superpuestos, mi bemol menor en la izquierda y si bemol mayor en la derecha con un mi natural como apoyatura armónica. La cadencia final son dos compases de octavas en la tónica con cambios de registro y un *sforzando*.

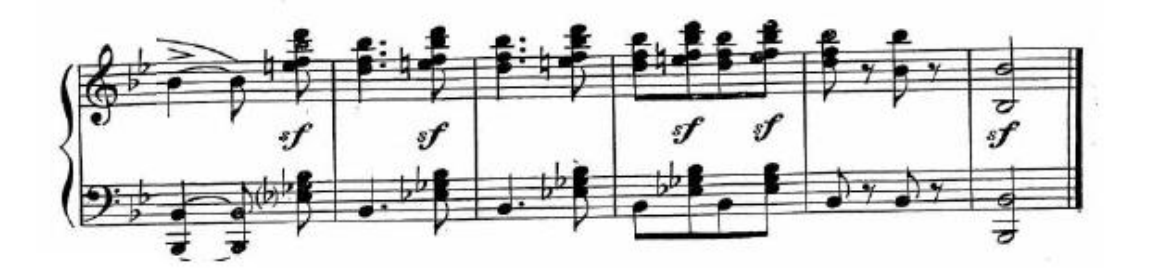

#### **Capítulo 3**

## <span id="page-38-0"></span>**SUGERENCIAS Y RECOMENDACIONES DE ESTUDIO**

En este capítulo describo algunos datos que brindan información general sobre la ceguera y la debilidad visual y después hablo de mi caso en particular. También doy sugerencias para el estudio musical de un alumno con ceguera o debilidad visual y cómo lograr una adecuada interpretación de cada una de las piezas de la Suite *Carteles* de Miguel Bernal Jiménez.

#### <span id="page-38-1"></span>**La ceguera**

Hay distintos tipos de ceguera. Los dos más comunes son la ceguera parcial y la ceguera total, que a su vez pueden ser de nacimiento o adquiridas. En la ceguera parcial, los ojos siguen captando la luz e imágenes a distancias cortas con algunas ayudas ópticas. Dentro de la ceguera parcial existen dos subtipos: la baja visión y la ceguera legal. En la baja visión, los ojos todavía cuentan con un buen porcentaje de remanente visual que les permite ver sombras, colores e imágenes y en algunos casos hasta letra impresa. La ceguera legal es una visión todavía más disminuida debido a que la estructura de los ojos está muy deteriorada. Por último, en la ceguera total los ojos ya no perciben la luz.

En mi caso particular comenzaré diciendo que fui normovisual hasta los 8 años. A los 9 enfermé y mi visión disminuyó considerablemente. Cirugías en ambos ojos permitieron que recuperara visión pero no lo suficiente para retomar mis estudios de manera normal y me resistí a tomar rehabilitación porque pensaba que no la necesitaba ya que no estaba ciego. Ahora puedo decir que fue un error.

Mi primer acercamiento con la música fue de manera lírica porque no podía leer una partitura. A los 12 años en mi circunstancia de persona con baja visión busqué un maestro de piano de manera particular pero decían que así no se podía aprender a tocar el piano, así que tomé clases con maestros líricos porque no tenían esos prejuicios. Por algunos años más continué aprendiendo y trabajando como músico lírico con distintos maestros desarrollando así mi memoria musical y principalmente el oído.

Tiempo después tuve la oportunidad de estudiar en la Escuela de Música Sacra Instituto Cardenal Miranda, con la condición de que tomara una rehabilitación. Tomé la rehabilitación en el hospital Conde de Valencia. Entre los distintos tipos de herramientas que me enseñaron, destacaré el Braille y un lente de joyero con el que pude volver a leer. Así que cuando comencé mis estudios musicales contaba con un buen remanente visual y todavía pude darme cuenta de algunos aspectos ergonómicos y técnicos.

Posteriormente entré a estudiar el bachillerato musical en la Escuela Nacional de Música, ahora Facultad de Música, con algunas dificultades, pues todavía no se tenían todas las adaptaciones con las que se cuenta hoy en día. Aquí quiero resaltar el hecho de que para entonces yo había cambiado varias veces de profesor, lo que significó cambiar de técnica y tener retrocesos de repertorio, lo que provocó en mí mucha confusión y comencé a tocar con mucha inseguridad. Aun así pude terminar y comencé la licenciatura. Inesperadamente tuve un desprendimiento de retina en el ojo con el mejor remanente visual, así que comencé mi licenciatura estando oficialmente ciego, sin tener idea de qué hacer en esa circunstancia de la que me había podido mantener al margen y sin las herramientas necesarias como la musicografía braille ni el oído absoluto o la memoria prodigiosa con que algunos ciegos de nacimiento cuentan.

Inicié la licenciatura con la maestra Adriana Sepúlveda, mi primera profesora con experiencia con alumnos ciegos, e inmediatamente me canalizó para tomar un curso de musicografía Braille. Todas las indicaciones técnicas eran más descriptivas que visuales. La maestra tuvo que jubilarse y comencé a estudiar con el maestro Víctor Manuel Morales a quien no le causó ninguna sorpresa trabajar con un alumno ciego ya que él también tenía experiencia trabajando con alumnos ciegos. Poniendo en primer plano a la música y dejando en segundo lugar mi discapacidad, el maestro comenzó a corregir mi técnica, ergonomía y mis técnicas de estudio con sus respectivas adaptaciones.

## <span id="page-40-0"></span>**El braille y la musicografía**

El braille es una lectoescritura táctil de puntos en relieve. Se escribe de derecha a izquierda y se lee de izquierda a derecha. Fue creado por el pedagogo francés Louis Braille en 1829. Para escribir y hacer los puntos en relieve de manera manual se utiliza una regleta y un punzón. Cada signo en braille es una casilla de seis puntos en dos columnas de tres filas donde se ponen en relieve ciertas combinaciones de puntos. El braille se adapta a cada tipo de disciplina porque se utilizan los mismos signos pero con distinto significado. Así que un mismo signo puede ser una letra, un número o una nota musical.

Otro punto importante es que la musicografía braille es una escritura principalmente horizontal. Para escribir polifonía, que es una escritura vertical, es necesario usar signos especiales lo que significa que tomará más espacio en la página. Esto me lleva a decir que la musicografía braille ocupa mucho más espacio que la letra o música escrita en tinta. Por ejemplo, un sistema de cuatro compases de una partitura especializada puede llegar a ocupar toda una página en musicografía braille.

Por último considero que la musicografía es indispensable en los primeros años de la educación musical formal de un músico con discapacidad visual porque le permitirán leer y escribir el lenguaje de la música, y de este modo tendrá autonomía en su estudio que se verá complementado con el desarrollo del oído y la memoria. Es recomendable que el alumno con ceguera o con discapacidad visual aprenda musicografía braille al mismo tiempo que aprende música; pero advierto que el alumno primero debe dominar la lectoescritura braille y esto retrasa el proceso. Es probable que el alumno ponga resistencia por la dificultad de la musicografía.

#### <span id="page-40-1"></span>**Accesibilidad**

En este apartado describiré las dificultades y obstáculos a los que se puede enfrentar un alumno con ceguera o con debilidad visual antes de acceder a una partitura.

Me di cuenta de que para acceder a una partitura la mayoría de los alumnos ciegos deben transcribirla a mano y contar con el apoyo de alguien que la dicte, ya que no se cuenta con un banco de partituras digital. En caso de tener una impresora braille el proceso de digitalizar una partitura y después imprimir en musicografía braille es el siguiente: Primero se debe instalar el software especializado, después se debe escanear toda la partitura, y por último se comparan la partitura en tinta y la escaneada para eliminar las erratas antes de imprimir en braille.

Por otro lado, en el país no es fácil conseguir materiales en musicografía braille ya impresa. También me di cuenta de que el conocimiento de la musicografía braille con el que contamos en el país es de un nivel básico, por lo que en caso de acceder a una partitura braille más especializada, como por ejemplo una fuga del *Clave Bien Temperado* o de una sonata de Beethoven, habrá muchos signos desconocidos para el alumno ciego y que vuelven inaccesible la partitura.

El hecho de transcribir al braille un texto o una partitura no hace verdaderamente accesible la información que contiene para una persona ciega o con debilidad visual. La primera vez que tuve una partitura en musicografía braille no supe cómo interpretarla, aun cuando yo sabía música y sabía braille, ya que la musicografía tiene su propia codificación.

La accesibilidad se trata de poner en igualdad de circunstancias a todos los alumnos, ya que sin los apoyos necesarios en los espacios, y las adaptaciones adecuadas de los materiales, su proceso de aprendizaje y adaptación será más lento.

#### <span id="page-41-0"></span>**Estudio e interpretación**

Aquí describiré las etapas y complicaciones que existen entre la etapa de estudio hasta finalmente la interpretación de una obra y daré algunas sugerencias de puntos a cuidar que puedan ser útiles para los profesores que tienen alumnos ciegos.

Las etapas de estudio de una partitura para un alumno ciego no son las mismas que para un alumno regular, primero porque el alumno ciego debe aprender la partitura de memoria de principio a fin ya que no cuenta con la herramienta de la lectura a primera vista y después porque viene el estudio ergonómico y los movimientos no pueden aprenderse visualmente del profesor. Pero para dar una idea general de una obra puede ayudar que el alumno ciego escuche una grabación y haga un análisis mental de la forma musical. Para ayudar a la memorización y análisis, se puede usar otro tipo de adaptaciones, por ejemplo puede hacerse una gráfica táctil para sentir las dimensiones de la obra y crear un mapa mental accesible. Para la lectura también existe otro tipo de herramientas como archivos MIDI y lectores de pantalla, entre otros.

Una sugerencia importante para el profesor es que trabaje con el alumno ejercicios de técnica que involucren posiciones fijas hasta que se acostumbre a respetar ese orden ya que existe en el alumno ciego una tendencia a cambiar las digitaciones. También es importante que desde el principio el profesor haga un especial énfasis en el estudio de los saltos y cambios de posición para que el alumno adquiera seguridad en la ejecución.

El profesor también debe tomar en cuenta que el músico ciego memoriza fácilmente los lenguajes de la armonía tradicional, pero ya en el caso de los lenguajes como la pentafonía, la tonalidad expandida, la dodecafonía, la atonalidad y la música sin compás pueden al principio presentarle algunos problemas. Es por eso que elegí para este trabajo la suite *Carteles* de Bernal Jiménez, porque en lenguaje y escritura es todavía accesible para los músicos ciegos.

#### <span id="page-42-0"></span>**Sugerencias para el estudio y la interpretación de la suite** *Carteles*

En este apartado daré las sugerencias que creo son mejores sugerencias para una adecuada interpretación desde la ceguera, muchas dadas por mi profesor y otras tantas que he podido descubrir en mi experiencia.

#### <span id="page-42-1"></span>**1. Volantín**

Para esta primera pieza es recomendable memorizar todos los matices de la primera sección porque son los que darán carácter y unidad a la melodía. En la

segunda sección hay que cuidar los tiempos fuertes y las síncopas que resultan de todos los sonidos ligados para no perder la métrica del compás. El alumno ciego debe estudiar con metrónomo hasta sentir con facilidad cada uno de los tiempos del compás y así lograr una interpretación alegre y jocosa.

#### <span id="page-43-0"></span>**2. Danza Maya**

En la segunda pieza es importante destacar el carácter folklórico y rítmico de la pieza por lo que se debe cuidar en todo momento el tema, ya que se presenta en distintas alturas y voces de la armonía. El alumno ciego debe estudiar el tema por separado para identificarlo auditivamente en cada variación.

#### <span id="page-43-1"></span>**3. Noche**

En la tercera pieza, Noche, además de cuidar la delicadeza de cada una de las frases es necesario enfatizar los cambios de compás conscientemente porque el pulso es siempre el mismo, y los alumnos ciegos al no ver la partitura se olvidan de los diferentes cambios de compás.

#### <span id="page-43-2"></span>**4. Huarache**

Es una pieza muy rítmica, llena de síncopas, octavos, silencios de octavos y dieciseisavos, por lo que lo más recomendable es el estudio con metrónomo y a manos separadas. También es recomendable el estudio por secciones con sus barras de repetición, ya que es muy fácil que el alumno ciego las confunda. En la segunda sección se debe cuidar mucho el tresillo de la mano izquierda que se encuentra en el primer tiempo, preferentemente hay que estudiarlo a manos separadas para no confundirse con la rítmica de la mano derecha.

#### <span id="page-43-3"></span>**5. Sandunga**

Es una pieza rápida con distintos patrones rítmicos y llena de cromatismos por lo que el estudio a manos separadas es indispensable. El metrónomo ayudará a mantener el *tempo* ya que pone de manifiesto muchos recursos técnicos. En la sección central existe una politonalidad y la melodía está escrita a dos voces, por lo que hay notas enarmónicas constantemente y debido a que hay que memorizar la partitura antes de tocar, hay muchas confusiones. Cantar el nombre de las notas ayudará a que el alumno ciego no confunda estas enarmonías.

La cadencia final es un verdadero reto técnico para el alumno ciego, ya que está llena de recursos pianísticos que deben estudiarse por separado, como escalas con octavas, cambios de registro y saltos de octava.

#### <span id="page-44-0"></span>**6. Pordioseros**

La sexta pieza es otra miniatura llena de sutilezas por lo que sugiero estudiar cada uno de los arpegios en forma de ostinatos por separado, ya que lo cambia de mano y siempre con matiz *piano* para crear una atmósfera. Además como está escrito en compasillo para no perder o exagerar el ritmo es recomendable estudiar con metrónomo. También ayudará a la memorización cantar por separado las notas de la melodía cuidando en el fraseo los matices, acentos y *sforzandos.*

La segunda sección está escrita a dos voces por lo que es recomendable estudiar por separado la melodía voz por voz, ya que debe escucharse muy claro el contrapunto para poder enfatizar el carácter de la obra.

## <span id="page-44-1"></span>**7. Hechicería**

Lo primero a estudiar es el ritmo, porque es una pieza ternaria escrita en seis octavos y la melodía comienza con un cuatrillo. Lo segundo es trabajar manos separadas porque la mano izquierda hace cambios de registro cada dos compases y después termina la sección cambiando la melodía a la mano izquierda. También es importante usar el metrónomo y contar los tiempos de la cadencia de la primera sección porque existe la tendencia a restarle importancia a las notas largas.

En la segunda sección se debe enfatizar el cambio de carácter a *piu mosso* y el matiz *ff*. El fraseo de la melodía se liga cada dos notas por lo que se puede sugerir al alumno una digitación antigua. En la cadencia cambia otra vez a *lento* con notas largas y matiz *piano* por lo que se debe tener cuidado nuevamente con el tiempo y la enarmonía y finalmente destacar el *sforzando*.

## <span id="page-44-2"></span>**8. Parangaricutirimícuaro**

Esta es una de las piezas más completas de toda la suite. Se puede decir que Bernal Jiménez dejó lo mejor para el final.

La primera sección comienza con un trémolo en la mano izquierda que se debe estudiar lento, fuerte y bien articulado, lo mismo que la melodía de la mano derecha.

La segunda sección está dividida en tres partes y cada una presenta aspectos técnicos diferentes. La melodía con sextas y el acompañamiento en la mano izquierda pero en otra tonalidad pueden aprovecharse para introducir al alumno al lenguaje politonal. El segundo periodo con síncopas y cambios de registro es perfecto para que el alumno trabaje en la seguridad de la ejecución de los saltos. En el tercer periodo debe trabajarse por separado los pasajes de terceras en la mano derecha con las octavas de la mano izquierda, cuidando las melodías y la enarmonía que resulta entre ellas.

Por último, la coda final es muy rítmica por lo que se debe marcar muy bien cada tiempo y hacer sentir el *accelerando* y asegurar los saltos de octavas sobre todo la última con el *sforzando*.

#### **Conclusiones**

<span id="page-46-0"></span>Miguel Bernal Jiménez es un músico muy relevante para la historia de la música en México. Su legado abarca una revista musical, el Conservatorio de las Rosas, el Coro de Niños Cantores de Morelia y el festival que lleva su nombre. En la Iglesia renovó la forma de escribir música sacra en México. Como pedagogo dejó varios tratados y como compositor su obra abarca una gran cantidad de composiciones de música sacra y de concierto.

La suite *Carteles* es una obra nacionalista para piano que combina la música folklórica y mestiza con los procedimientos de composición modal, politonal y polirrítmica en donde se puede notar una influencia de los estilos de Béla Bartók e Igor Stravinsky. Algunas piezas de esta obra requieren poner en juego muchas habilidades técnicas e interpretativas de nivel avanzado. Como se puede transcribir a la musicografía braille sin complicaciones, es una obra que permite trabajar con alumnos ciegos o con debilidad visual aspectos técnicos y ergonómicos y al mismo tiempo conocer los lenguajes de composición más modernos de la primera mitad del siglo XX.

Para el estudio de esta obra, la musicografía braille se puede complementar perfectamente con otro tipo de herramientas como grabaciones, archivos MIDI, gráficas táctiles y lectores de pantalla, entre otros. Todas estas herramientas son útiles para el estudio musical de una persona con discapacidad visual.

Las etapas de estudio de una partitura para un alumno ciego no son las mismas que para un alumno regular. El alumno ciego debe aprender la partitura de memoria de principio a fin ya que no cuenta con la herramienta de la lectura a primera vista. Además, el estudio ergonómico y los movimientos no pueden aprenderse visualmente del profesor. Con la maestra Adriana Sepúlveda, mi primera profesora con experiencia con alumnos ciegos, todas las indicaciones técnicas eran más descriptivas que visuales. El maestro Víctor Manuel Morales tenía experiencia trabajando con alumnos ciegos y puso en primer plano a la música, dejando en segundo lugar mi discapacidad. Corrigió mi técnica, ergonomía y mis técnicas de estudio con sus respectivas adaptaciones.

La accesibilidad es un tema muy importante que trata de poner en igualdad de circunstancias a todos los alumnos. Hacer un material accesible para una persona con ceguera o discapacidad visual no se trata solo de transcribirlo al braille, sino de hacer las adaptaciones adecuadas de las descripciones de imágenes, movimientos y de materiales transcritos. Poco a poco, la Facultad de Música se ha hecho más accesible y junto con los maestros y compañeros pude adaptarme rápidamente y ahora estoy terminando mis estudios.

## **Anexo I: Síntesis para el programa de mano**

<span id="page-48-0"></span>RECITAL DE PIANO SOLO Johann Sebastian Bach (1685-1750) CONCIERTO ITALIANO BWV 971 (1735) I Allegro II Andante III Presto 15' Wolfgang Amadeus Mozart (1756-1791) SONATA KV 189 G 282 (1774) I Adagio II Menuetto I Menuetto II III Allegro 16'

Frédéric Chopin (1810-1849) ESTUDIOS PARA PIANO OPUS 10 Y OPUS 25 (1830) Estudio opus 10 N. 12 Allegro con fuoco 3' Estudio opus 25 N. 1 Allegro sostenuto 3' Estudio Opus 25 N. 2 Presto 2<sup>'</sup> Estudio Opus 25 N. 9 Allegro assai 2<sup>'</sup>

Miguel Bernal Jiménez (1910-1956)

CARTELES (1952)

INTERMEDIO

1. Volantín

- 2. Danza maya
- 3. Noche
- 4. Huarache
- 5. Sandunga
- 6. Pordioseros
- 7. Hechicería
- 8. Parangaricutirimícuaro 16'

Olivier Messiaen (1908-1992) VINGT REGARDS SUR L'ENFANT JÉSUS (1944) I Regard du Père 9'

Tiempo total aproximado: 66'

## **Anexo 2: Bibliografía**

- <span id="page-50-0"></span>• Ávila, A. (1977). *Síntesis biográfica de Miguel Bernal Jiménez y estudio sobre sus Carteles*. [Tesis de licenciatura, Escuela Nacional de Música, UNAM]
- Bernal, M. (1948). Música Nuestra. Breve ensayo sobre la Música Mejicana*. Estudios Americanos: revista de síntesis e interpretación*. Publicaciones de la Escuela de Estudios Hispanoamericanos (EEHA). Vol. 1, No. 1. pp. 109- 118.<http://hdl.handle.net/10261/171214>
- Bernal, M. (1952) *Carteles*. Peer International Corporation.
- Díaz, L. (2003). *Como un eco lejano. La vida de Miguel Bernal Jiménez.* México: Consejo Nacional para la Cultura y las Artes, INBA.
- Díaz, L. (2000). *Catálogo y otras fuentes documentales.* México: Conaculta, INBA, Cenidim.
- López, L. (1995). *Obras para piano de Miguel Bernal Jiménez.* [Tesis de licenciatura, Escuela Nacional de Música, UNAM]
- Miranda, R. (1996). *Carteles* o Miguel Bernal en el Monte de los Olivos. *Heterofonía: Revista de investigación musical* Vol. 114-115. pp. 74-81 CENIDIM, INBA<http://hdl.handle.net/11271/577>
- Moncada, F. (1979). *Pequeñas Biografías de Grandes Músicos Mexicanos*. México: Ediciones Framong, Segunda edición, pp. 47-50.